#### การประกอบธุรกิจของแต่ละสายผลิตภัณฑ์  $3.$

#### ลักษณะผลิตภัณฑ์หรือบริการ  $3.1$

้บริษัทฯ ประกอบฐรกิจให้บริการสินเชื่อแก่กลุ่มลูกค้าที่เป็นผู้ประกอบการขนาดกลางและขนาดย่อมที่มีข้อจำกัดใน ้การขอสินเชื่อสถาบันการเงิน โดยแบ่งสินเชื่อออกเป็น 4 ประเภท ดังนี้

## 3.1.1 ธุรกิจการให้สินเชื่อสัญญาเช่าทางการเงินหรือลีสซิ่ง(Leasing)

้บริษัทฯ ให้บริการสินเชื่อในรูปแบบสัญญาเช่าทางการเงินหรือสัญญาเช่าทรัพย์ ให้แก่ผู้ประกอบการที่ต้องการซื้อ ทรัพย์สินประเภทคอมพิวเตอร์ ซอฟต์แวร์ อุปกรณ์ไอที เครื่องใช้ไฟฟ้า รวมไปถึงอุปกรณ์การเรียนการสอนต่างๆ ที่มีสัญญาเช่า ้กับหน่วยงานราชการ หน่วยงานรัฐวิสาหกิจ หรือเอกชนขนาดใหญ่ โดยบริษัทฯ จะซื้อทรัพย์สินจากลูกค้า แล้วนำมาให้ลูกค้าเช่า ี่ ต่อ (ในบางกรณีอาจทำการจัดหาทรัพย์สินจากผู้จำหน่าย (Supplier) ตามความต้องการของลูกค้าเพื่อนำมาให้ลูกค้าเช่า)โดย ึกรรมสิทธิ์ของทรัพย์สินที่ให้เช่าจะเป็นของบริษัทฯ เมื่อครบกำหนดสัญญาเช่า ลูกค้าหรือผู้เช่าจะต้องรับซื้อมูลค่าซากของ ้ทรัพย์สินนั้นๆโดยบริษัทฯ จะให้สินเชื่อแก่ลูกค้าในอัตราร้อยละ 70.00 – 100.00 ของมูลค่าสินค้าซึ่งบริษัทฯ จะมีการคิดดอกเบี้ย ในอัตราคงที่แก่ลูกค้าโดยสินเชื่อสัญญาเช่าทางการเงินที่บริษัทฯ ให้บริการกับลูกค้าจะมีอายุตั้งแต่ 3 ปีขึ้นไป การทำสัญญาเช่า ี ทางการเงินที่บริษัทฯ ให้บริการกับลูกค้ามี 2 รูปแบบ ดังนี้

1. กรณีโอนสิทธิเรียกร้อง - ดำเนินการโอนสิทธิเรียกร้องในการรับชำระค่าเช่าจากลูกหนี้ของลูกค้ามาที่บริษัทฯ โดยบริษัทฯจะมีหนังสือบอกกล่าวการโอนสิทธิเรียกร้องในการรับชำระค่าเช่าไปที่ลูกหนี้ของลูกค้าที่เป็นส่วนราชการ รัฐวิสาหกิจ หรือเอกชนขนาดใหญ่โดยดำเนินการโอนสิทธิแบบเบ็ดเสร็จเด็ดขาดซึ่งบริษัทฯ จะมอบหมายให้ฝ่ายขายและการตลาดนำเอกสาร โอนสิทธิไปให้ลูกหนี้ลงนามรับทราบถึงแม้ลูกหนี้ของลูกค้าจะเป็นผู้ชำระค่าเช่าให้แก่บริษัทฯ โดยตรง อย่างไรก็ตาม ณ วันทำ สัญญา ลูกค้าจะต้องมอบเช็คลงวันที่ล่วงหน้าไว้ให้แก่บริษัทฯ ตามงวดที่ต้องชำระ หากลูกหนี้ของลูกค้าไม่ชำระค่าเช่าตามเวลาที่ ้กำหนด บริษัทฯ จะนำเช็คที่ลูกค้ามอบไว้ให้ชำระค่าเช่าให้แก่บริษัทฯ แทน และภายหลังหากลูกหนี้ของลูกค้าได้มีการจ่ายชำระ เงินเข้ามาบริษัทฯ จะคืนเงินจากการรับโอนสิทธิ์ดังกล่าวให้แก่ลูกค้าทันที

2. กรณีไม่โอนสิทธิเรียกร้อง - รับชำระค่าเช่าจากลูกค้าโดยตรง โดยไม่มีการโอนสิทธิเรียกร้องในการรับชำระค่า ่ เช่าจากลูกหนี้ของลูกค้าโดยลูกค้าจะทำการมอบเช็คลงวันที่ล่วงหน้าไว้ให้ ณ วันทำสัญญา ซึ่งเช็คจะต้องลงวันที่ล่วงหน้าตามวัน ครบกำหนดชำระในสัญญา

## 3.1.2 ธุรกิจการให้สินเชื่อสัญญาเช่าซื้อ (HirePurchase)

บริษัทฯให้บริการสินเชื่อสัญญาเช่าซื้อแก่ผู้ประกอบการที่ต้องการซื้อทรัพย์สินประเภทคอมพิวเตอร์ ซอฟต์แวร์ ้อุปกรณ์ไอที เครื่องใช้ไฟฟ้า รวมไปถึงอุปกรณ์การเรียนการสอนต่างๆ ที่มีสัญญาเช่ากับหน่วยงานราชการ หน่วยงานรัฐวิสาหกิจ หรือเอกชนขนาดใหญ่ โดยบริษัทฯ จะซื้อทรัพย์สินจากลูกค้า แล้วนำมาให้ลูกค้าเช่าต่อ (ในบางกรณีอาจทำการจัดหาทรัพย์สิน ี จากผู้จำหน่าย (Supplier) ตามความต้องการของลูกค้า แล้วนำมาให้ลูกค้าเช่าต่อ) โดยกรรมสิทธิ์ของทรัพย์สินให้เช่าซื้อจะเป็น ของบริษัทฯ และเมื่อชำระเงินค่างวดครบกำหนดสัญญาเช่าซื้อแล้ว ลูกค้าหรือผู้เช่าซื้อจะได้กรรมสิทธิ์ในสินทรัพย์นั้นๆโดยบริษัท ี ฯ จะให้สินเชื่อแก่ลูกค้าในอัตราร้อยละ 70.00 – 100.00 ของมูลค่าสินค้าและคิดดอกเบี้ยในอัตราคงที่ สัญญาเช่าซื้อที่บริษัทฯ ให้บริการกับลูกค้าจะมีอายุไม่เกิน 3 ปี รูปแบบในการทำสัญญาเช่าซื้อจะเป็นในลักษณะเดียวกับการทำสัญญาเช่าทางการเงิน ดังนี้

1. กรณีโอนสิทธิเรียกร้อง - ให้ลูกค้าโอนสิทธิเรียกร้องในการรับชำระค่าเช่าจากลูกหนี้ของลูกค้ามาที่บริษัทฯโดย ้บริษัทฯ จะแจ้งการโอนสิทธิ์เรียกร้องในการรับชำระค่าเช่าโดยตรงไปที่ลูกหนี้ของลูกค้าที่เป็นส่วนราชการ รัฐวิสาหกิจ หรือ ้เอกชนขนาดใหญ่และณ วันทำสัญญา ลูกค้าจะต้องมอบเช็คลงวันที่ล่วงหน้าไว้ให้แก่บริษัทฯ ตามงวดที่ต้องชำระ

2. กรณีไม่โอนสิทธิเรียกร้อง - รับชำระค่าเช่าจากลูกค้าโดยตรง โดยไม่มีการโอนสิทธิเรียกร้องในการรับชำระค่า ่ เช่าจากลูกหนี้ของลูกค้า โดยลูกค้าจะทำการมอบเช็คลงวันที่ล่วงหน้าไว้ให้ ณ วันทำสัญญา

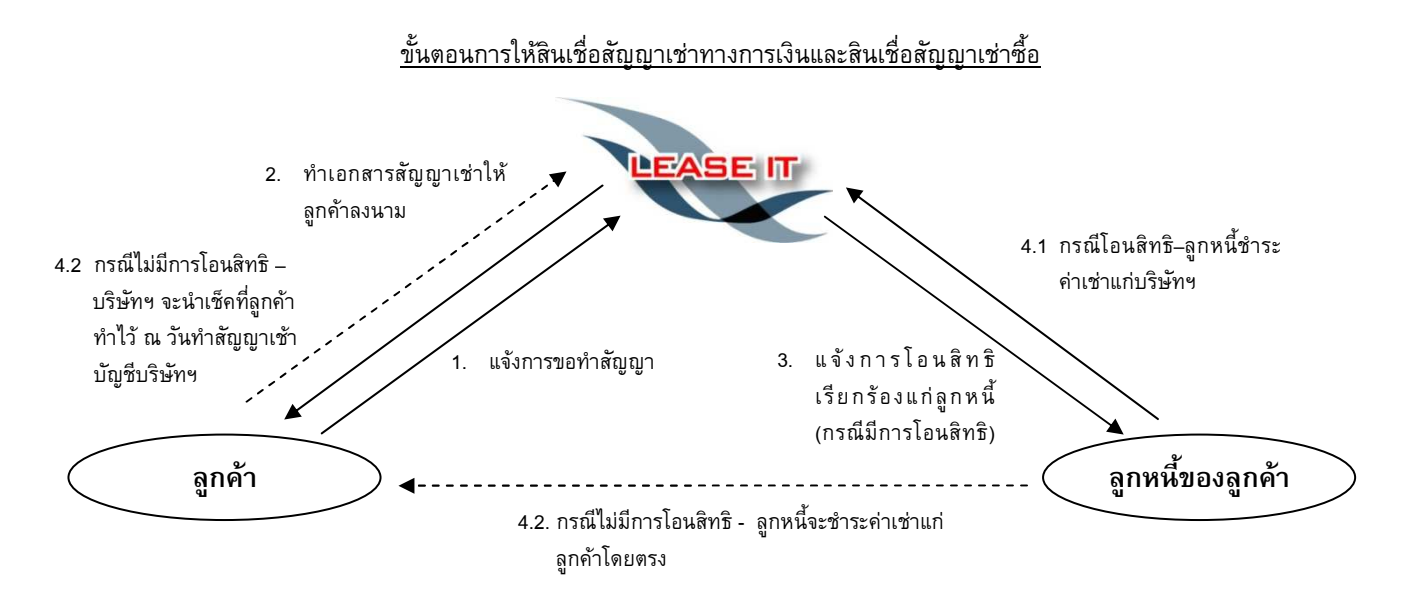

1) ลูกค้าแจ้งความประสงค์ทำสัญญาเช่าทางการเงิน/เช่าซื้อบริษัทฯ จะทำการตรวจสอบข้อมูลของลูกค้าจาก เอกสารประกอบการพิจารณาเช่น หนังสือรับรองบริษัทจดทะเบียน รายการเคลื่อนไหวทางบัญชีกับสถาบันการเงิน (Bank Statement) งบการเงิน และสัญญาเช่าระหว่างลูกค้ากับลูกหนี้ของลูกค้า เป็นต้น และทำเอกสารนำเสนอให้ผู้บริหารพิจารณา

2) เมื่อผู้บริหารอนุมัติการให้สินเชื่อ บริษัทฯ จะจัดเตรียมสัญญาและชุดเอกสารนำไปให้ลูกค้าลงนามและรับเช็ค จากลูกค้า ณ วันที่เซ็นสัญญา

3) กรณีมีการโอนสิทธิเรียกร้องในการรับเงินบริษัทฯ จะมีหนังสือบอกกล่าวการโอนสิทธิเรียกร้องในการรับเงินแจ้ง ไปยังลูกหนี้และให้ลูกหนี้ลงนามรับทราบในหนังสือบอกกล่าวการโอนสิทธิเรียกร้องในการรับเงินดังกล่าว

4) ณ วันครบกำหนดชำระค่างวด

4.1 กรณีมีการโอนสิทธิ –ลูกหนี้จะชำระค่าเช่ามายังบริษัทฯ โดยตรงตามเงื่อนไขของการโอนสิทธิโดยปกติเงิน ค่าเช่าที่ลูกหนี้ต้องจ่ายจะมีมูลค่าสูงกว่าเงินค่างวดที่ลูกค้าจะต้องชำระคืนให้แก่บริษัทฯ โดยบริษัทฯ จะทำการคืนเงินส่วนต่าง ให้แก่ลูกค้าภายหลังจากที่ได้หักชำระค่างวดที่ต้องจ่ายคืนบริษัทฯ แล้ว (หากลูกหนี้ไม่ชำระค่างวดตามเวลาที่กำหนด บริษัทฯ จะ นำเช็คชำระหนี้ที่ได้รับณ วันทำสัญญาเข้าเรียกเก็บแทน และหากลูกหนี้ได้ชำระเงินเข้ามาภายหลัง บริษัทฯ จะคืนเงินดังกล่าว ให้กับลูกค้าทันที)

4.2 กรณีไม่มีการโอนสิทธิเรียกร้อง –ลูกหนี้ จะชำระค่าเช่าแก่ลูกค้าโดยตรง ในขณะที่บริษัทฯ จะนำเช็คชำระ หนี้ของลูกค้าเข้าเรียกเก็บตามกำหนดเวลาที่ระบุไว้ในสัญญา

5) เมื่อครบกำหนดตามที่ระบุในสัญญา ลูกค้าตามสัญญาเช่าทางการเงินจะต้องรับซื้อทรัพย์สินตามมูลค่าซากที่ตก ลงไว้ ณ วันทำสัญญา ส่วนลูกค้าตามสัญญาเช่าซื้อจะได้รับกรรมสิทธิ์ในทรัพย์สินนั้น

ในกรณีที่ลูกค้าส่งมอบสินค้าให้แก่หน่วยงานราชการ หน่วยงานรัฐวิสาหกิจ หรือหน่วยงานเอกชนเรียบร้อยแล้ว และลูกค้ารายดังกล่าวต้องการทำสัญญาเช่าทางการเงินหรือสัญญาเช่าซื้อกับบริษัทฯ ลูกค้าจะต้องทำการขายสินค้าเพื่อให้ กรรมสิทธิ์ตกเป็นของบริษัทฯ ก่อน แล้วบริษัทฯ จึงจะสามารถดำเนินการทำการให้เช่าหรือเช่าซื้อตามแบบของสัญญาเช่าทาง การเงินหรือสัญญาเช่าซื้อกลับอีกครั้ง

| --- 50                 |                                              |                                                     |  |  |  |  |  |
|------------------------|----------------------------------------------|-----------------------------------------------------|--|--|--|--|--|
| ลักษณะ                 | สัญญาเช่าทางการเงิน                          | สินเชื้อเช่าซื้อ                                    |  |  |  |  |  |
| วัตถประสงค์ในการเช่า   | ใช้ทรัพย์สินระยะยาวตลอดหรือเกือบหมดอายุ      | เพื่อเป็นเจ้าของทรัพย์สิน                           |  |  |  |  |  |
|                        | การใช้งาน                                    |                                                     |  |  |  |  |  |
| กรรมสิทธิ์ในทรัพย์สิน  | เป็นของผู้ให้เช่าจนสิ้นสุดสัญญา เมื่อสิ้นสุด | ่ เป็นของผู้ให้เช่าซื้อ จนกระทั่งผู้เช่าซื้อได้ชำระ |  |  |  |  |  |
|                        | สัญญา ผู้เช่าใช้สิทธิในการซื้อทรัพย์สิน      | ค่างวดและปฏิบัติตามเงื่อนไขครบถ้วน                  |  |  |  |  |  |
|                        |                                              | กรรมสิทธิ์จึงตกเป็นของผ้เช่าซื้อ                    |  |  |  |  |  |
| ระยะเวลาการให้สินเชื่อ | 3 ปีขึ้นไป                                   | ไม่เกิน 3 ปี                                        |  |  |  |  |  |

ี ความแตกต่างระหว่างสินเชื่อสัญญาเช่าทางการเงินและสินเชื่อสัญญาเช่าตื้อ

# 3.1.3 ธุรกิจการให้สินเชื่อการรับโอนสิทธิเรียกร้องหรือแฟคตอริ่ง (Factoring)

บริษัทฯ ให้บริการสินเชื่อการรับโอนสิทธิเรียกร้อง โดยเป็นการให้บริการสินเชื่อระยะสั้น เพื่อเป็นเงินทุนหมุนเวียน ในธุรกิจสำหรับผู้ประกอบการ โดยบริษัทฯ จะรับซื้อลูกหนี้การค้า โดยไม่ต้องใช้หลักทรัพย์ค้ำประกัน แต่จะโอนสิทธิเรียกร้องใน ี หนี้การค้าของลูกค้าให้กับบริษัทฯ เป็นหลักประกัน โดยเป็นการรับโอนสิทธิแบบไล่เบี้ย (With Recourse)คือบริษัทฯ มีสิทธิไล่ เบี้ยจากลูกค้าได้ กรณีที่เกิดหนี้สูญหรือลูกหนี้ไม่ชำระเงินตามกำหนดเวลา โดยบริษัทฯ จะเน้นให้บริการกับผู้ประกอบการขนาด ึกลางและขนาดย่อมที่ต้องการเงินสดไปใช้หมุนเวียนในกิจการและเป็นธุรกิจที่มีการซื้อขายสินค้าและบริการที่ไม่มีความซับซ้อน ในตัวเนื้อหาของหนี้การค้า เช่นเป็นการซื้อมาขายไปในสินค้าทั่วๆไป หรือเป็นการให้บริการบำรุงรักษาอุปกรณ์ไอที อุปกรณ์ ้สำนักงานทั่วๆไป โดยบริษัทฯ จะหลีกเลี่ยงการรับซื้อหนี้การค้าที่มีเงื่อนไขการส่งมอบ หรือสินค้าและบริการที่มีความซับซ้อนที่ ้อาจจะเกิดข้อโต้เถียงในความสมบูรณ์ของหนี้การค้า เช่นหนี้การค้าที่เกิดจากการพัฒนาระบบงานไอที หรือหนี้การค้าในภาคการ ้ก่อสร้าง เป็นต้นโดยบริษัทฯ จะเน้นการรับซื้อลูกหนี้การค้าที่เป็นหน่วยงานราชการและรัฐวิสาหกิจเป็นหลักรวมถึงลูกหนี้การค้าที่ ้เป็นภาคเอกชนขนาดใหญ่ซึ่งส่วนใหญ่บริษัทฯ จะรับซื้อลูกหนี้การค้าที่มีอายุไม่เกิน 90 วัน โดยบริษัทฯ จะรับซื้อลูกหนี้การค้า ี ประมาณร้อยละ 70-95 ของมูลค่าในเอกสาร และเมื่อครบกำหนดชำระเงิน บริษัทฯ จะดำเนินการเรียกเก็บเงินจากลูกหนี้โดยตรง ้และเมื่อหักดอกเบี้ยและค่าธรรมเนียมต่างๆ เรียบร้อยแล้ว บริษัทฯ จะคืนเงินส่วนต่างให้กับลูกค้า

้ทั้งนี้ อัตราดอกเบี้ย สัดส่วนการรับซื้อหนี้ จะขึ้นอยู่กับขนาดของกิจการ ฐานะการเงินของลูกค้า รวมถึงคุณภาพ ของลูกหนี้การค้า

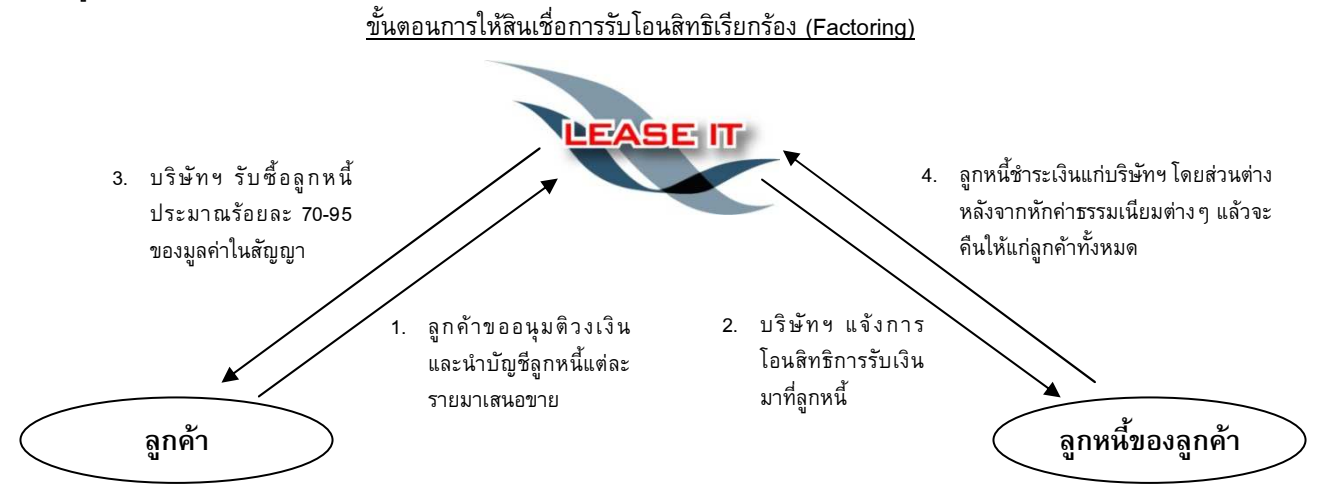

1) ลูกค้าขออนุมัติวงเงินกับบริษัทฯ โดยบริษัทฯ จะดำเนินการตรวจสอบประวัติลูกค้าจากเอกสารสำคัญ เช่น ี หนังสือรับรองบริษัทจดทะเบียน Bank Statement และงบการเงิน เป็นต้น รวมทั้งตรวจสอบประวัติลูกหนี้ และเสนอให้ผู้บริหาร ้พิจารณา ภายหลังเมื่อผู้บริหารอนุมัติ ลงนามในสัญญาเรียบร้อยแล้ว ลูกค้าจะนำบัญชีลูกหนี้มาเสนอขายต่อบริษัทฯ

่ 2) เมื่อผู้บริหารได้พิจารณาอนุมัติให้รับซื้อบัญชีลูกหนี้ดังกล่าวแล้วบริษัทฯ และลูกค้าจะทำการแจ้งบอกกล่าวการ โอนสิทธิเรียกร้องในการชำระเงินไปยังลูกหนี้ (บริษัทฯ อาจแจ้งการโอนสิทธิทางไปรษณีย์ หรือให้ฝ่ายขายนำเอกสารไปให้ลูกหนี้ ้ลงนามรับทราบการโอนสิทธิ ขึ้นอยู่กับมูลค่าซื้อขายบัญชีลูกหนี้) ในกรณีที่ไม่สามารถโอนสิทธิการรับเงินได้ เนื่องจากข้อจำกัด

ของลูกหนี้บางราย บริษัทฯ จะให้ลูกค้ามอบอำนาจการเก็บเงินให้แก่บริษัทฯ หรือใช้บัญชีควบคุมการรับเงิน(Escrow Account) เพื่อให้บริษัทฯ สามารถควบคุมการจ่ายชำระเงินของลูกหนี้ได้

3) เมื่อบริษัทฯ รับซื้อลูกหนี้การค้าเรียบร้อยแล้ว บริษัทฯ จะจ่ายเงินตามยอดที่รับซื้อ (หลังหักดอกเบี้ยและ ค่าธรรมเนียมต่าง ๆ)

4) เมื่อถึงวันครบกำหนดชำระเงิน บริษัทฯ จะดำเนินการจัดเก็บหนี้กับลูกหนี้ จากนั้นบริษัทฯ จะจ่ายเงินส่วนที่ เหลือให้กับลูกค้าหลังจากหักภาระหนี้คงค้างหรือค่าใช้จ่ายต่าง ๆ แล้ว

# 3.1.4 ธุรกิจการให้บริการเสริมอื่น ๆ

บริษัทฯ มีบริการเสริมรูปแบบต่างๆ เพื่อให้บริการของบริษัทฯ ครบวงจรมากยิ่งขึ้น โดยส่วนใหญ่เป็นการ สนับสนุนสินเชื่อล่วงหน้า (Pre Finance) โดยลูกค้าที่บริษัทฯ จะให้บริการเสริมส่วนใหญ่จะต้องเป็นลูกค้าเดิมของบริษัทฯ ที่มี ประวัติการชำระเงินที่ดี เนื่องจากความเสี่ยงในการให้บริการเสริมค่อนข้างสูง ได้แก่

# (1) การให้สินเชื่อเพื่อการจัดหาหนังสือค้ำประกันซอง(Bid Bond)

บริษัทฯ เริ่มดำเนินธุรกิจการให้สินเชื่อเพื่อการจัดหาหนังสือค้ำประกันซอง(Bid Bond) เมื่อปี 2553 โดยเป็น การให้สินเชื่อเพื่อการสนับสนุนการออกหนังสือค้ำประกันธนาคารหรือหลักประกันซองให้แก่ลูกค้าผู้ประกอบการที่มีความ ประสงค์เข้าร่วมประมูลงานในหน่วยงานราชการ หน่วยงานรัฐวิสาหกิจ จะเป็นการให้สินเชื่อตามมูลค่าหลักประกันซอง ลูกค้า จะต้องนำหนังสือค้ำประกันธนาคารหรือหลักประกันซองคืนให้แก่บริษัทฯ ตามวันเวลาที่กำหนด โดยบริษัทฯ จะได้รับ ค่าตอบแทนการให้บริการในรูปแบบของค่าธรรมเนียม โดยบริษัทฯ ใช้วงเงินที่มีกับธนาคารในการปล่อยสินเชื่อเพื่อการจัดหา หนังสือค้ำประกันซอง

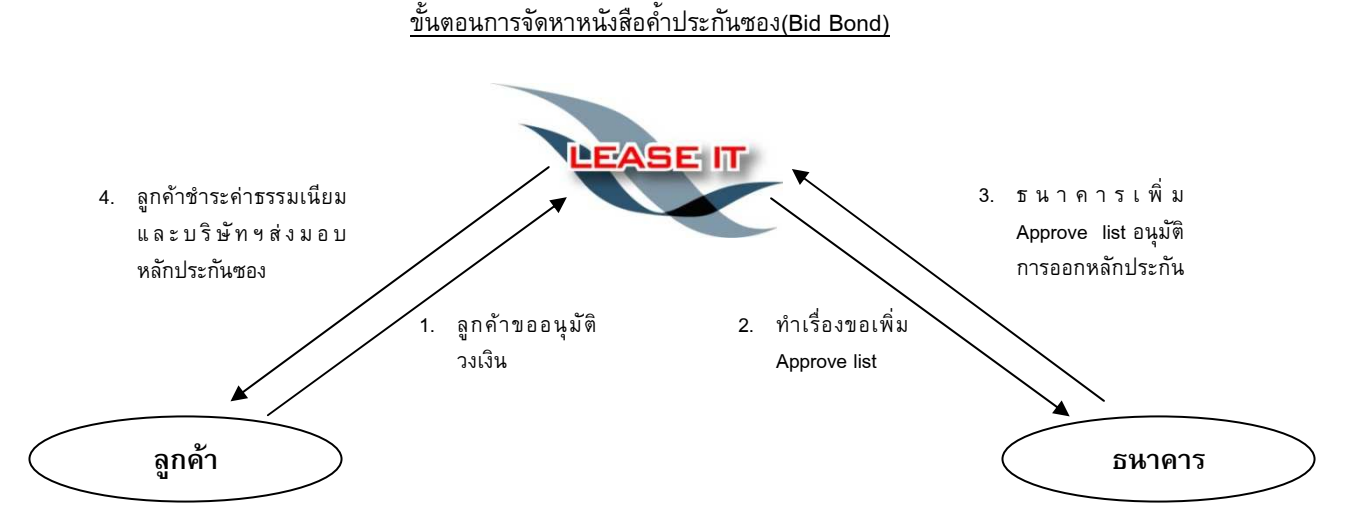

1) ลูกค้าแจ้งความประสงค์ขออนุมัติวงเงินสำหรับการออกหลักประกันซอง บริษัทฯ จะทำการตรวจสอบประวัติ ของลูกค้าจากเอกสารประกอบการพิจารณา เช่น ข้อกำหนดของผู้ว่าจ้าง (Term of Reference) ของหน่วยงานที่ลูกค้าจะเข้า ประมูลงบการเงินและ Bank Statement เป็นต้น และเสนอให้ผู้บริหารพิจารณา

- 2) เมื่อผู้บริหารอนุมัติ บริษัทฯ จะทำเรื่องขอเพิ่มApprove list ต่อธนาคารที่บริษัทฯ มีวงเงิน
- 3) เมื่อธนาคารอนุมัติเพิ่ม Approve list บริษัทฯ จะดำเนินการ เพื่อให้ธนาคารออกหนังสือค้ำประกันซองให้
- 4) ลูกค้าชำระค่าธรรมเนียมและบริษัทฯ ส่งมอบหลักประกันซองให้แก่ลูกค้าเมื่อได้รับชำระค่าธรรมเนียมครบถ้วน

5) เมื่อครบกำหนด ลูกค้าจะนำหลักประกันซองมาคืนแก่บริษัทฯ และบริษัทฯ จะนำหลักประกันซองคืนแก่ ธนาคาร หากลูกค้าไม่คืนหลักประกันซองแก่บริษัทฯ ภายในเวลาที่กำหนดจะต้องชำระค่าปรับให้แก่บริษัทฯ

# (2) ธุรกิจให้บริการสินเชื่อเพื่อสนับสนุนโครงการ(Project Backup Financing)

บริษัทฯ ให้บริการสินเชื่อแก่ลูกค้าที่ต้องการเงินทุนในการจัดหาสินค้าเพื่อทำการส่งมอบให้กับหน่วยงาน ราชการ หน่วยงานรัฐวิสหากิจ หรือหน่วยงานเอกชนขนาดใหญ่ โดยลูกค้าจะต้องมีสัญญาในการส่งมอบสินค้าและบริการระหว่าง ลูกค้าและลูกหนี้การค้าให้บริษัทฯ เพื่อประกอบการพิจารณาเนื่องจากการให้บริการสินเชื่อเพื่อสนับสนุนโครงการเพื่อให้ลูกค้า สามารถจัดหาสินค้ามาส่งมอบได้ ถือว่ามีความเสี่ยงสูงจึงทำให้ลูกค้าเกือบทั้งหมดในส่วนของสินเชื่อเพื่อสนับสนุนโครงการจะ เป็นลูกค้าที่มีการติดต่อธุรกิจกับบริษัทฯ อย่างสม่ำเสมอ และมีประวัติการชำระเงินที่ดี เพื่อลดความเสี่ยงดังกล่าว รวมทั้งจะต้อง โอนสิทธิเรียกร้องในการชำระเงินของลูกหนี้ให้กับบริษัทฯ เมื่อลูกค้าได้ทำการส่งมอบสินค้าให้แก่ลูกหนี้และได้ใบตรวจรับมอบ งานแล้วลูกค้าส่วนใหญ่จะมาขอสินเชื่อการรับโอนสิทธิเรียกร้องกับบริษัทฯ เพื่อนำเงินที่ได้จากสินเชื่อดังกล่าวมาชำระคืนเงินกู้ อย่างไรก็ตาม ในกรณีที่ลูกหนี้ของลูกค้าตรวจรับมอบงานล่าช้าทำให้ลูกค้าไม่สามารถนำใบตรวจรับมอบงานมาเปลี่ยนเป็นสินเชื่อ การรับโอนสิทธิเรียกร้องเพื่อนำเงินมาชำระคืนบริษัทฯ ได้ภายในเวลาที่กำหนดจะต้องชำระดอกเบี้ยและค่าปรับให้แก่บริษัทฯ

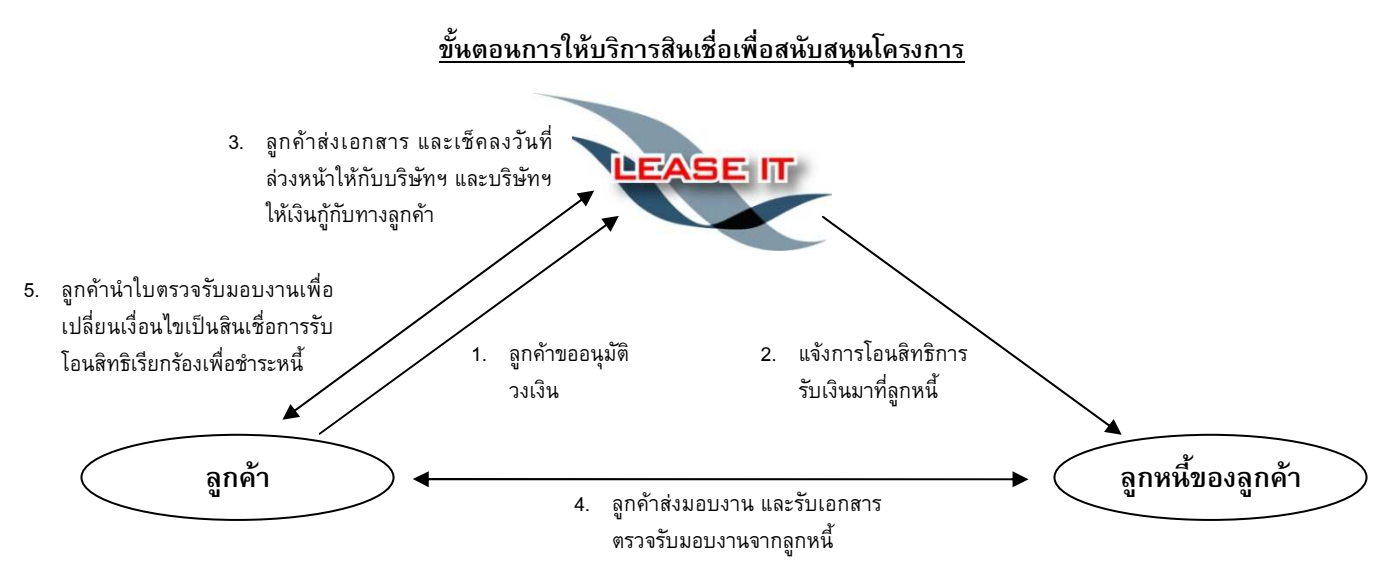

1) ลูกค้าแจ้งขอรับบริการสินเชื่อเพื่อสนับสนุนโครงการด้วยการขออนุมัติวงเงินกับบริษัทฯ และบริษัทฯ จะทำการ พิจารณาการให้สินเชื่อจากศักยภาพและความสามารถในการส่งมอบงานของลูกค้าประกอบกับพิจารณาสัญญาการรับงานและ การส่งมอบสินค้าระหว่างลูกค้าและลูกหนี้เพื่อเป็นการยืนยันว่าจะมีการส่งมอบสินค้าดังกล่าวตามวันและเวลาที่กำหนดได้จริง โดยบริษัทฯ จะดำเนินการตรวจสอบประวัติลูกค้าจากเอกสารสำคัญ เช่น หนังสือรับรองบริษัทจดทะเบียน Bank Statement งบ การเงิน สัญญาระหว่างลูกค้าและลูกหนี้ เป็นต้น และนำเสนอให้ผู้บริหารพิจารณาอนุมัติ โดยลูกค้าที่จะรับบริการสินเชื่อเพื่อ สนับสนุนโครงการจะต้องเป็นลูกค้าเก่าที่มีประวัติการติดต่อดีและมีศักยภาพในการดำเนินการและส่งมอบงานได้

2) เมื่อผู้บริหารอนุมัติ บริษัทฯ จะดำเนินการโอนสิทธิเรียกร้องในการรับเงินจากสัญญาดังกล่าว โดยจะมีเอกสาร บอกกล่าวการโอนสิทธิไปยังลูกหนี้และให้ลูกหนี้ลงนามรับทราบในจดหมายบอกกล่าวการโอนสิทธิ

3) บริษัทฯ จะทำสัญญาเงินกู้และชุดเอกสารนำไปให้ลูกค้าลงนามและรับเช็คสั่งจ่ายลงวันที่ล่วงหน้า

4) ลูกค้าทำการส่งมอบงานให้แก่ลูกหนี้ และเมื่อลูกหนี้ตรวจรับสินค้าเรียบร้อยแล้วจะออกเอกสารใบตรวจรับมอบ งานเพื่อเป็นหลักฐานประกอบการรับเงินตามสัญญา

5) ลูกค้านำใบตรวจรับมอบงานมาเพื่อขอสินเชื่อการรับโอนสิทธิเรียกร้องกับบริษัทฯ และนำเงินที่ได้รับจากการที่ บริษัทฯ รับซื้อหนี้ทางการค้าที่มีใบตรวจรับมอบงานดังกล่าวมาทำการชำระหนี้สินเชื่อเพื่อสนับสนุนโครงการ

# (3) ธุรกิจให้บริการจัดหาสินค้า (Trade Finance)

บริษัทฯ ให้บริการจัดหาสินค้าเพื่อขายให้แก่ผู้ประกอบการที่ขาดเงินทุนในการจัดหาสินค้าเพื่อทำการส่งมอบ ต่อให้กับหน่วยงานราชการ หน่วยงานรัฐวิสาหกิจ หรือหน่วยงานเอกชนขนาดใหญ่โดยบริษัทฯ จะเข้าไปดำเนินการจัดหาสินค้า ตามความต้องการของลูกค้าจากผู้จำหน่ายสินค้า (Supplier) และนำไปขายต่อให้แก่ลูกค้าด้วยการคิดส่วนต่างจากราคาต้นทุนกับ ราคาขาย เมื่อจัดหาสินค้าตามความต้องการของลูกค้าเรียบร้อยแล้ว บริษัทฯ จะมอบหมายให้ Supplier ส่งมอบสินค้าดังกล่าว ไปยังลูกหนี้โดยตรงตามวันและเวลาที่กำหนดไว้ ซึ่งบริษัทฯ จะเป็นผู้ไปตรวจเช็คสินค้าพร้อมกับลูกค้าและลูกหนี้ ณ สถานที่ที่ จัดส่งเนื่องจากการให้บริการจัดหาสินค้า เพื่อให้ลูกค้าสามารถจัดหาสินค้ามาส่งมอบได้ ถือว่ามีความเสี่ยงสูง จึงทำให้ลูกค้า เกือบทั้งหมดจะเป็นลูกค้าที่มีการติดต่อธุรกิจกับบริษัทฯ อย่างสม่ำเสมอ และมีประวัติการชำระเงินที่ดี เพื่อลดความเสี่ยงดังกล่าว รวมทั้งจะต้องโอนสิทธิเรียกร้องในการชำระเงินของลูกหนี้ให้กับบริษัทฯ หรือทำหนังสือมอบอำนาจให้บริษัทฯ เป็นผู้รับเงินจาก ลูกหนี้โดยตรง ซึ่งโดยส่วนใหญ่หลังจากบริษัทฯ จัดหาสินค้าให้แก่ลูกค้าแล้ว และลูกค้าได้ทำการส่งมอบสินค้าให้แก่ลูกหนี้และได้ ใบตรวจรับมอบงานแล้วลูกค้าจะมาขอสินเชื่อการรับโอนสิทธิเรียกร้อง สินเชื่อประเภทสัญญาเช่าทางการเงิน หรือสัญญาเช่าซื้อ กับบริษัทฯ เพื่อนำเงินที่ได้จากสินเชื่อดังกล่าวมาชำระคืนค่าสินค้า อย่างไรก็ตาม ในกรณีที่ลูกหนี้ของลูกค้าตรวจรับมอบงาน ล่าช้าทำให้ลูกค้าไม่สามารถนำใบตรวจรับมอบงานมาเปลี่ยนเป็นสินเชื่ออื่นๆ เพื่อนำเงินมาชำระคืนบริษัทฯ ได้ภายในเวลาที่ กำหนดจะต้องชำระดอกเบี้ยและค่าปรับให้แก่บริษัทฯ

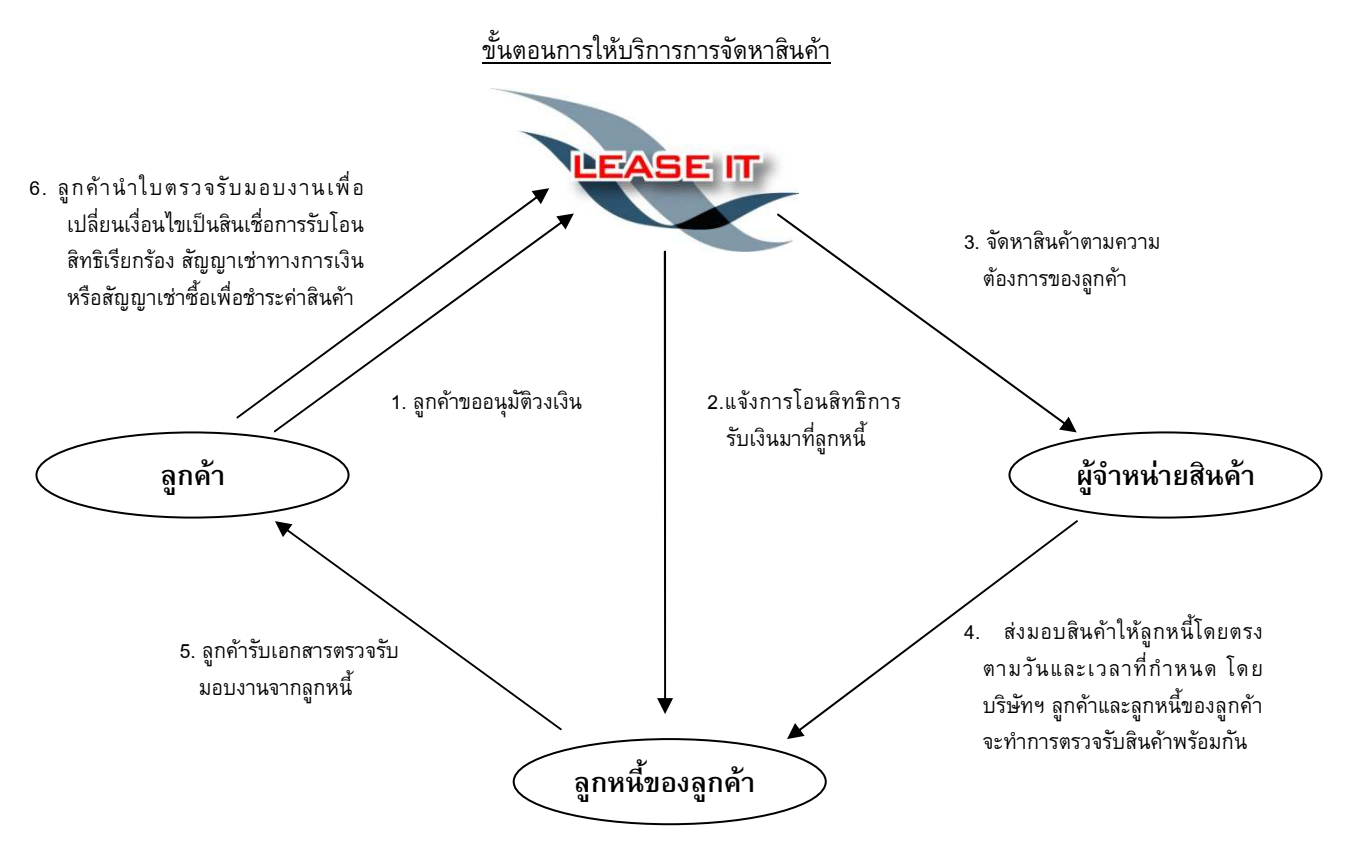

1) ลูกค้าแจ้งขอรับบริการการจัดหาสินค้า ด้วยการขออนุมัติวงเงินเครดิตกับบริษัทฯ และบริษัทฯ จะทำการ พิจารณาจากศักยภาพและความสามารถในการส่งมอบงานของลูกค้า ประกอบกับพิจารณาสัญญาการรับงานและการส่งมอบ สินค้าระหว่างลูกค้าและลูกหนี้เพื่อเป็นการยืนยันว่าจะมีการส่งมอบสินค้าดังกล่าวตามวันและเวลาที่กำหนดได้จริง โดยบริษัทฯ จะดำเนินการตรวจสอบประวัติลูกค้าจากเอกสารสำคัญ เช่น หนังสือรับรองบริษัทจดทะเบียน Bank Statement และงบการเงิน เป็นต้น และนำเสนอให้ผู้บริหารพิจารณาโดยลูกค้าที่จะรับบริการสินเชื่อจัดหาสินค้า ส่วนใหญ่จะต้องเป็นลูกค้าเก่าที่มีประวัติการ ติดต่อดีและมีศักยภาพในการดำเนินการและส่งมอบงานได้

2) เมื่อผู้บริหารอนุมัติ บริษัทฯ จะดำเนินการโอนสิทธิเรียกร้องในการรับเงินจากสัญญาดังกล่าว โดยจะมีเอกสาร บอกกล่าวการโอนสิทธิไปยังลูกหนี้และให้ลูกหนี้ลงนามรับทราบในจดหมายบอกกล่าวการโอนสิทธิ

3) บริษัทฯ จัดหาสินค้าจากผู้ขายสินค้า (Supplier) ตามความต้องการของลูกค้า ซึ่งโดยส่วนใหญ่แล้ว ประเภท และลักษณะของสินค้าจะถูกระบุอยู่ในสัญญาระหว่างลูกค้าและลูกหนี้เรียบร้อยแล้ว

4) Supplier ทำการส่งมอบสินค้าตามวันและเวลาที่กำหนดไปให้แก่ลูกหนี้การค้าของลูกค้าโดยตรง โดยบริษัทฯ ลูกค้าและลูกหนี้ของลูกค้าจะทำการตรวจรับสินค้าพร้อมกัน

5) เมื่อลูกหนี้ตรวจรับสินค้าเรียบร้อยแล้วจะออกเอกสารใบตรวจรับมอบงานให้แก่ลูกค้าเพื่อเป็นหลักฐาน ประกอบการรับเงินตามสัญญา

6) ลูกค้านำใบตรวจรับมอบงานมาเพื่อขอสินเชื่อการรับโอนสิทธิเรียกร้อง สินเชื่อสัญญาเช่าทางการเงิน หรือ ี<br>สัญญาเช่าซื้อกับบริษัทฯ และนำเงินที่ได้จากการที่บริษัทฯ รับซื้อหนี้ทางการค้าที่มีใบตรวจรับมอบงาน หรือการได้รับสินเชื่อ สัญญาเช่าทางการเงิน หรือสัญญาเช่าซื้อจากบริษัทฯ แล้วแต่กรณีมาทำการชำระหนี้ค่าสินค้า

#### กระบวนการพิจารณาสินเชื่อ  $3.2$

บริษัทฯ มีกระบวนการพิจารณาสินเชื่อดังนี้

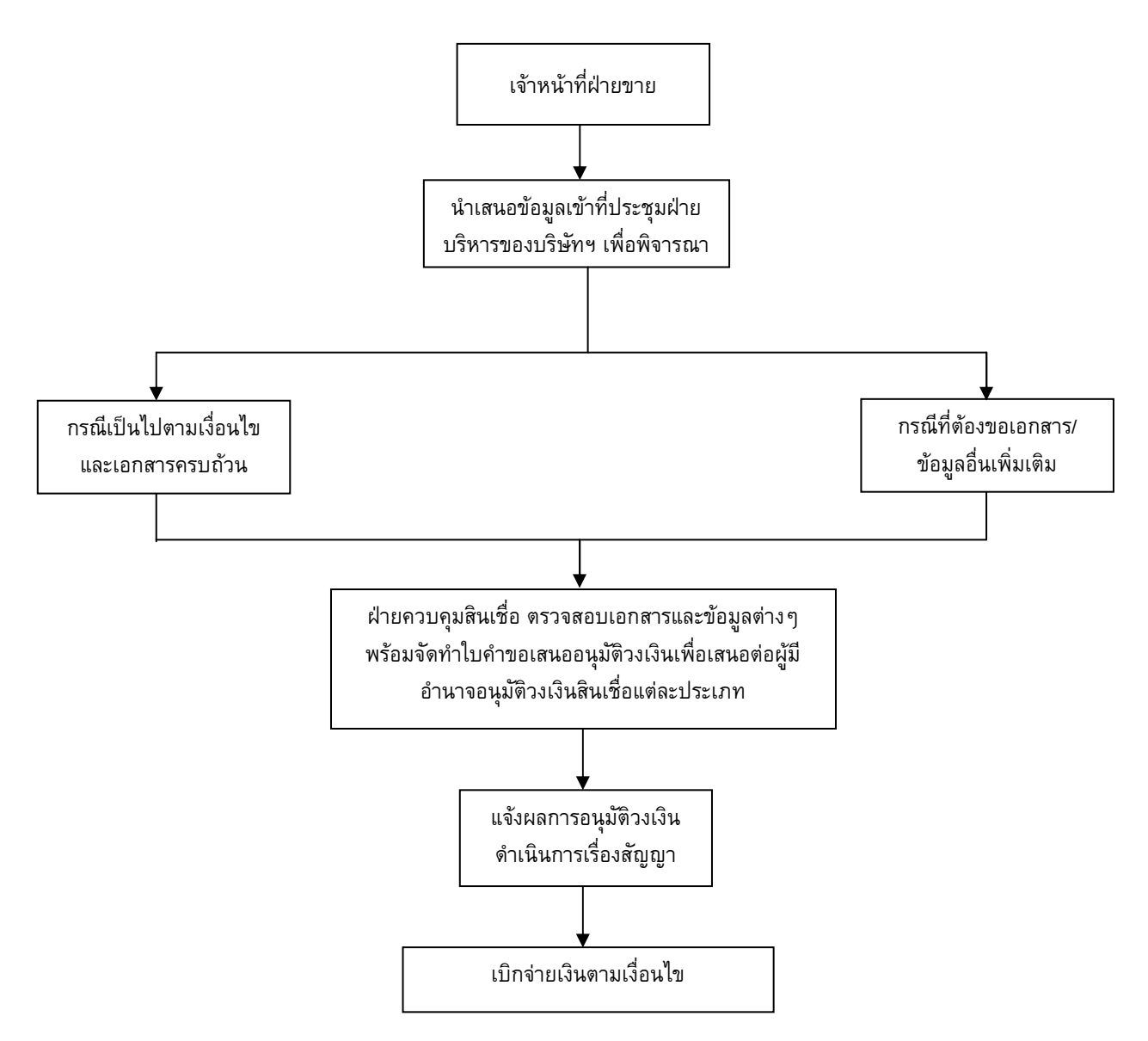

โดยแนวทางในการพิจารณาสินเชื่อของบริษัทฯ เป็นดังนี้

่ การพิจารณาเบื้องต้น เจ้าหน้าที่ฝ่ายขายเป็นผู้ติดต่อรวบรวมข้อมูล รวบรวมเอกสารของลูกค้านำเข้าที่ประชุมเพื่อ  $1.$ ้ร่วมหาแนวทางหรือความเป็นไปได้ในการให้สินเชื่อ ซึ่งในที่ประชุมจะประกอบไปด้วย

- 1.1 กรรมการผู้จัดการ
- 1.2 ผู้ช่วยกรรมการผู้จัดการ
- 1.3 ผู้จัดการทั่วไป
- 1.4 ผู้ช่วยผู้จัดการแผนกเครดิต
- 1.5 ผู้ช่วยผู้จัดการแผนกการขายและการตลาด

ในการประชุมนี้จะยังไม่พิจารณาเพื่ออนุมัติสินเชื่อ แต่เป็นการประชุมเพื่อให้แนวทาง ตลอดจนข้อจำกัดต่างๆ และ ้ความเป็นไปได้ที่ลูกค้าจะได้รับการพิจารณาอนุมัติสินเชื่อ ซึ่งในขั้นตอนนี้ฝ่ายขายของบริษัทฯจะติดต่อแจ้งให้ลูกค้าทราบผลการ ้พิจารณาเบื้องต้น เพื่อทำความเข้าใจกับลูกค้าให้ทราบถึงแนวทาง ตลอดจนข้อจำกัดต่างๆ และความเป็นไปได้ หากมีความ ้จำเป็นที่ต้องมีปรับเปลี่ยนเงื่อนไขต่างๆ ลูกค้าจะได้ทราบก่อนที่จะให้ดำเนินการในขั้นตอนต่อไปโดยจะพิจารณาถึงประเด็น หลักๆ 5 ข้อ คือ

- ุลูกหนี้ของลูกค้าจะต้องเป็นภาคราชการหรือภาคเอกชนขนาดใหญ่  $1.$
- ี สามารถโอนสิทธิการรับเงินได้ หากไม่ได้ สามารถที่จะมอบอำนาจการรับชำระเงินหรือใช้บัญชีควบคุมเพื่อที่จะ  $\overline{2}$ ควบคมการชำระเงินได้
- 3. ลูกค้าเป็นผู้ประกอบการที่ทำธุรกิจอยู่ในอุตสาหกรรมนั้นๆ
- ้ ผลิตภัณฑ์ที่ลูกค้าจะส่งมอบให้แก่ลูกหนี้ไม่มีความซับซ้อน และไม่มีเงื่อนไขในการส่งมอบที่ไม่สามารถควบคุม ได้
- ่ หากเกิดปัญหาที่ลูกหนี้ไม่สามารถชำระหนี้ได้ ลูกค้ามีความสามารถที่จะชำระคืนบริษัทฯ ได้ 5.

เมื่อผ่านการอนุมัติในที่ประชุมแล้ว จึงจะเข้าสู่ขั้นตอนการขออนุมัติสินเชื่อ(Credit Approval)เพื่อทำการอนุมัติใน ขั้นตอนต่อๆไป

การตรวจสอบข้อมูลและการวิเคราะห์สินเชื่อเจ้าหน้าที่จะดำเนินการตรวจสอบข้อมูลของลูกค้าจากกรมพัฒนาธุรกิจ  $2.$ ี การค้า ข้อมูลทางการเงินจากบริษัท บิสซิเนสออนไลน์ จำกัด (มหาชน) งบการเงินของลูกค้าการเดินบัญชีกับธนาคารรวมทั้ง ี ตรวจสอบข้อมูลของลูกหนี้การค้า พร้อมทั้งจัดทำใบคำขออนุมัติสินเชื่อ (Credit Approval) โดยใช้ "นโยบายการให้สินเชื่อแต่ละ ี ประเภท" มาเป็นแนวทางในการขออนุมัติสินเชื่อแต่ละประเภท เพื่อนำเสนอขออนุมัติสินเชื่อต่อผู้มีอำนาจอนุมัติต่อไปโดยบริษัทฯ จะมี การอนุมัติสินเชื่อแต่ละผลิตภัณฑ์แยกจากกันตามนโยบายของแต่ละผลิตภัณฑ์

### นโยบายการให้สินเชื่อแต่ละประเภท

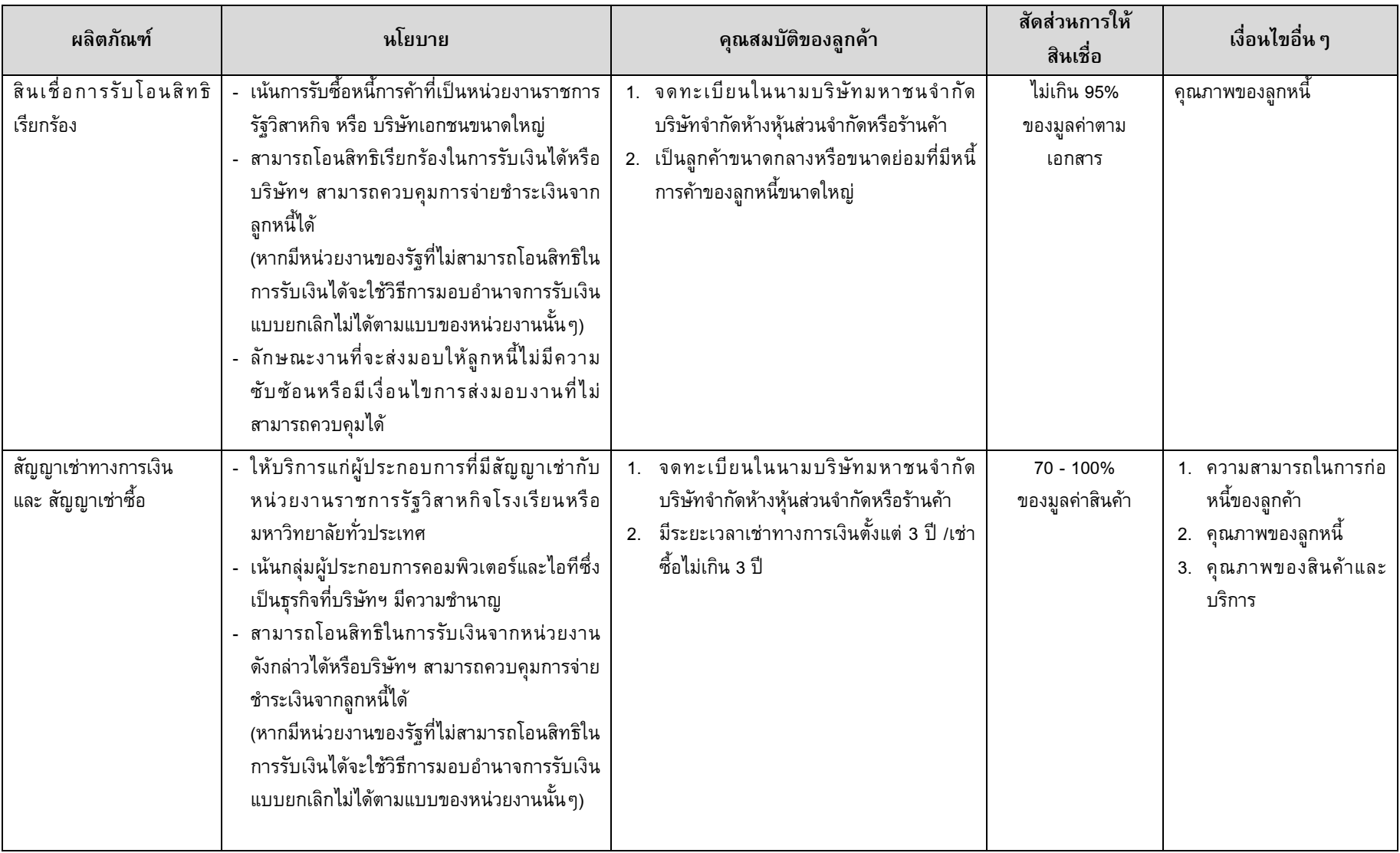

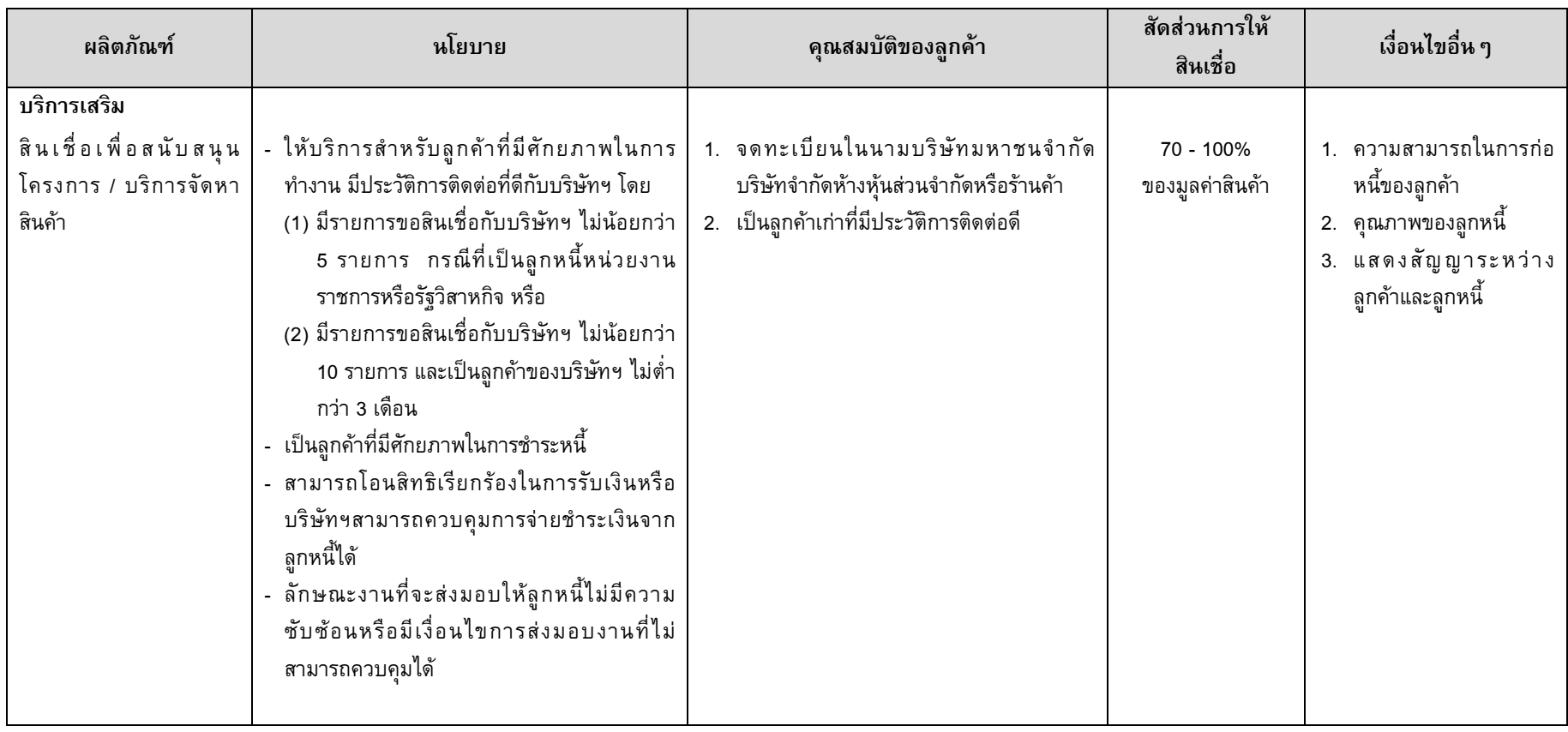

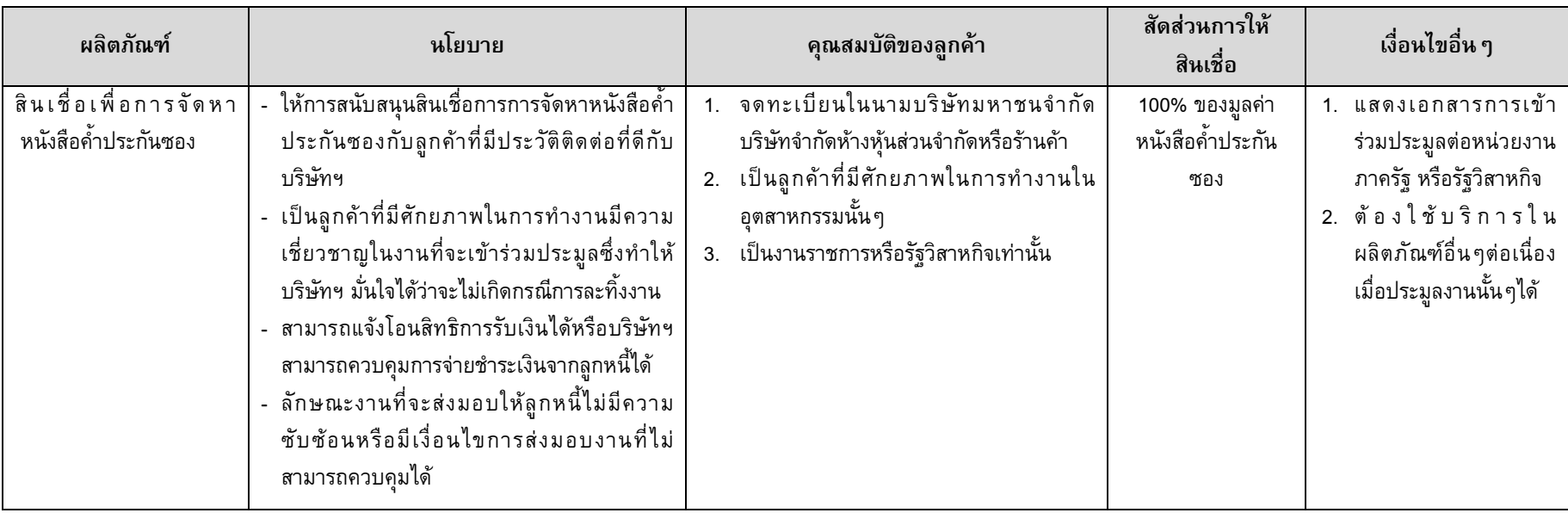

#### การอนุมัติสินเชื่อ  $3.3$

บริษัทฯ ได้กำหนดอำนาจในการอนุมัติสินเชื่อ โดยใช้กับสินเชื่อทุกประเภทที่ให้บริการ ได้แก่ สินเชื่อการรับโอนสิทธิ เรียกร้อง สินเชื่อสัญญาเช่าทางการเงินสินเชื่อสัญญาเช่าซื้อ สินเชื่อเพื่อสนับสนุนโครงการ บริการจัดหาสินค้าสินเชื่อเพื่อการ จัดหาหนังสือค้ำประกันซอง ดังนี้

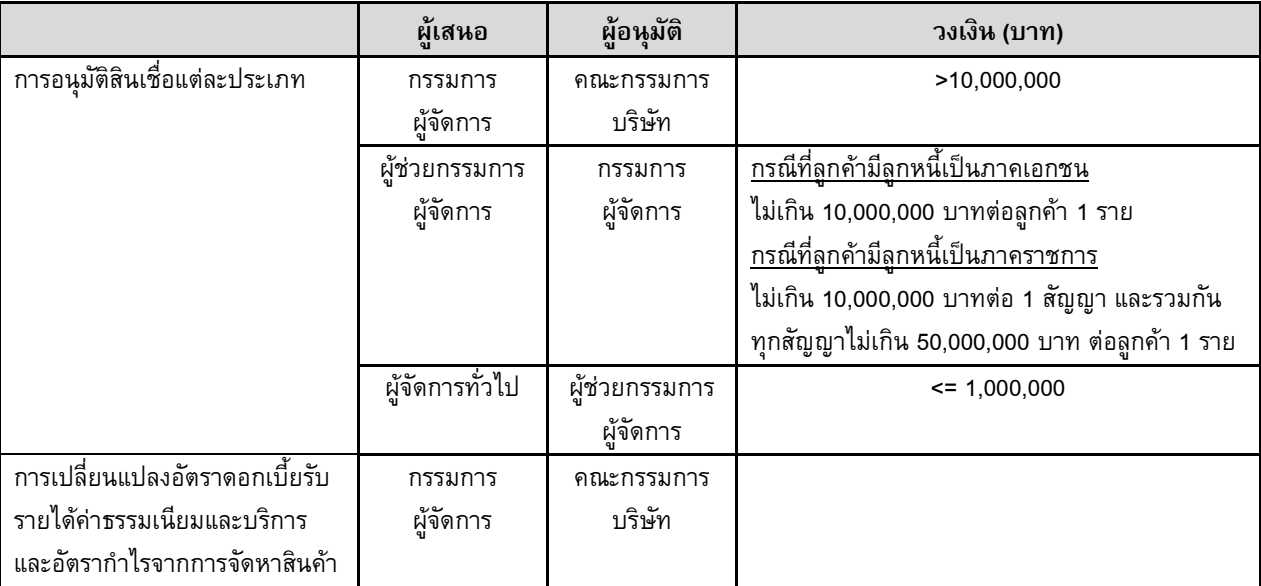

<u>หมายเหตุ</u> กรณีการขอสินเชื่อไม่เป็นไปตามนโยบายที่บริษัทฯ กำหนดในหน้า 18-20 จะต้องได้รับการอนุมัติจากกรรมการ ผ้จัดการ

โดยลูกค้าแต่ละรายของบริษัทฯ จะมีการกำหนดวงเงินรวมในการให้สินเชื่อทุกประเภท รวมทั้งมีการกำหนด หลักเกณฑ์การกำกับลูกหนี้รายใหญ่ (Single Lending Limit ) ของลูกค้าแต่ละราย ซึ่งรวมถึงลูกค้าในกลุ่มเดียวกันจะสามารถขอ ้สินเชื่อรวมทุกประเภทได้ไม่เกิน 20% จากยอดลูกหนี้คงค้างทั้งหมดของบริษัทฯ

ในขณะเดียวกัน บริษัทฯ ได้มีการกำหนดวงเงินลูกหนี้ โดยวงเงินลูกหนี้ที่เป็นหน่วยงานราชการ และหน่วยงาน ้รัฐวิสาหกิจ จะไม่มีการจำกัดวงเงิน เนื่องจากความเสี่ยงในการไม่สามารถเรียกเก็บเงินได้ค่อนข้างต่ำ ในขณะที่ลูกหนี้ภาคเอกชน ้จะถูกกำหนดโดยพิจารณาจากฐานะการเงิน และผลประกอบการของลูกหนี้แต่ละราย

### $3.4$ การควบคุมและติดตามลูกหนึ

้บริษัทฯ ดำเนินการติดตามหนี้ค้างชำระตั้งแต่วันแรกที่ลูกค้าค้างชำระ ไม่ว่าลูกค้าจะมีปัญหาจากการดำเนินธุรกิจ หรือจากปัจจัยอื่นๆ ที่อาจส่งผลให้เกิดการผิดนัดชำระ ทำให้บริษัทฯ ไม่สามารถรับชำระหนี้ได้ บริษัทฯ มีหน่วยงานติดตามลูกค้า ้อย่างใกล้ชิดและสม่ำเสมอ บริษัทฯ ยึดการติดตามหนี้ที่จะต้องเป็นไปอย่างรวดเร็วและมีประสิทธิภาพสูงสุด ทั้งนี้คุณภาพหนี้ของ ลูกค้าทุกกลุ่มจะมีการติดตามอย่างใกล้ชิด และรายงานผลการติดตามต่อผู้บริหารเป็นประจำทุกสัปดาห์ ซึ่งมาตรการติดตามจะ ดำเนินการดังนี้

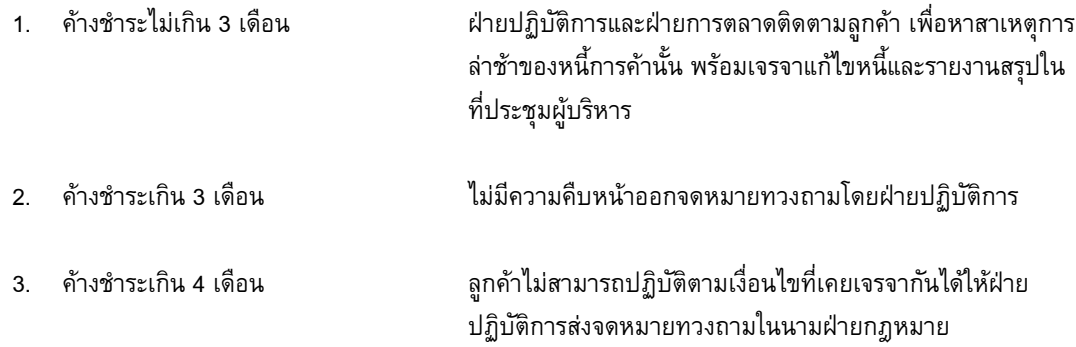

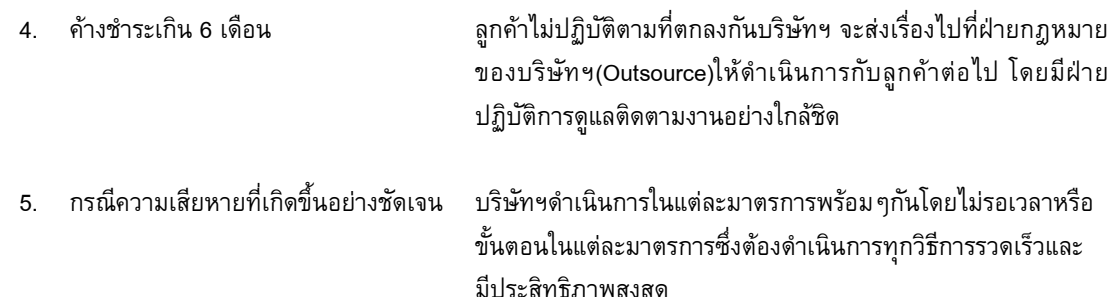

#### ่ การตลาดและภาวะการณ์แข่งขัน  $3.5$

### 3.5.1 กลยุทธ์ในการแข่งขัน

1. การมีผลิตภัณฑ์หลักและผลิตภัณฑ์เสริมที่หลากหลายครบวงจร

บริษัทฯให้ความสำคัญกับ "การแข่งขันอย่างเป็นธรรม" จึงพัฒนาผลิตภัณฑ์ทางการเงินให้ครบวงจรการทำ รุรกิจที่จะทำให้ลูกค้าสามารถแข่งขันได้โดยลดอุปสรรคด้านจัดหาแหล่งเงินทุนเพื่อใช้ในการดำเนินรุรกิจปัจจุบันบริษัทฯ มี ้ผลิตภัณฑ์หลักที่ให้บริการแก่ลูกค้า ได้แก่ สินเชื่อสัญญาเช่าทางการเงินสินเชื่อสัญญาเช่าซื้อ และสินเชื่อการรับโอนสิทธิเรียกร้อง ้นอกจากผลิตภัณฑ์หลักเหล่านี้แล้ว บริษัทฯ ยังมีบริการเสริมต่างๆที่พร้อมให้บริการแก่ลูกค้า ซึ่งเป็นการสนับสนุนสินเชื่อ ี่ล่วงหน้า (Pre Finance) เช่น สินเชื่อเพื่อการจัดหาหนังสือค้ำประกันซองเพื่อให้ลูกค้าสามารถดำเนินธุรกิจได้ตั้งแต่เริ่มประมูล งาน รวมทั้งสินเชื่อเพื่อสนับสนุนโครงการและบริการจัดหาสินค้า เพื่อช่วยให้ลูกค้าสามารถจัดหาสินค้าหลังจากประมูลงานได้ ก่อนที่จะให้บริการสินเชื่อที่เป็นผลิตภัณฑ์หลักอื่นๆต่อไป

2. การบริการที่ครบวงจร รวดเร็ว และมีประสิทธิภาพ

ผู้บริหารและพนักงานของบริษัทฯ มีประสบการณ์ตรงในสายธุรกิจที่ให้บริการ ตลอดจนบริษัทฯมีการจัด โครงสร้างองค์กรและกระบวนการพิจารณาสินเชื่อประเภทต่าง ๆ ให้สั้นและกระชับ ทำให้บริษัทฯ สามารถตอบสนองความ ้ต้องการของลูกค้าได้อย่างรวดเร็วและมีประสิทธิภาพซึ่งจะช่วยให้ลูกค้าสามารถตอบสนองต่อความต้องการของตลาด และ แข่งขันกับคู่แข่งในอุตสาหกรรมของตนเองได้อย่างทันท่วงที่นอกจากนี้ พนักงานฝ่ายการตลาดของบริษัทฯ เป็นผู้มีความสามารถ ้ที่หลากหลายคือมีประสบการณ์ทั้งด้านควบคุมสินเชื่อ รวมทั้งด้านการขาย ส่งผลทำให้สามารถเข้าใจความต้องการของลูกค้า รวมทั้งสามารถให้แนวทางเบื้องต้นถึงความเป็นไปได้ในการพิจารณาสินเชื่อของบริษัทฯ เพื่อที่ลูกค้าจะสามารถประเมิน ิสถานการณ์ที่จะเข้าแข่งขันกับคู่แข่งได้

3. ความสัมพันธ์ที่ดีกับลูกค้า

้พนักงานของบริษัทฯ มีการเข้าพบลูกค้าเป็นประจำ เพื่อรับทราบถึงความต้องการเพิ่มเติม หรือปัญหาการใช้ ้บริการของลูกค้า นอกจากนี้ พนักงานขายของบริษัทฯ สามารถให้คำแนะนำเกี่ยวกับประเภทของบริการที่เหมาะสม ตลอดจน ข้อมูลที่เพียงพอเพื่อประกอบการตัดสินใจของลูกค้า การที่บริษัทฯ มีความสัมพันธ์ที่ดีกับลูกค้า ย่อมเป็นการสร้างความไว้วางใจ ให้แก่ลูกค้า เมื่อลูกค้าต้องการแหล่งเงินทุน ลูกค้าก็จะกลับมาใช้บริการที่บริษัทฯ นอกจากนี้ การใกล้ชิดกับลูกค้าทำให้บริษัทฯ เข้าใจในความต้องการของลูกค้า รวมไปถึงรับรู้ถึงความต้องการใหม่ๆที่เกิดขึ้น ทำให้บริษัทฯ สามารถพัฒนาผลิตภัณฑ์ใหม่ ๆ ้ออกมาเพื่อตอบสนองลูกค้าได้มากขึ้น

4. อัตราค่าบริการที่ชัดเจน

อัตราค่าบริการของบริษัทฯถูกกำหนดอย่างชัดเจน ไม่มีอัตราค่าบริการแฝง ลูกค้าจึงมั่นใจได้ว่าบริษัทฯ ไม่มี การคิดค่าบริการในลักษณะที่เป็นการเอาเปรียบลูกค้าถึงแม้ว่าอัตราค่าบริการที่บริษัทฯ เรียกเก็บจากลูกค้าจะสูงกว่าเมื่อเทียบกับ ี่สถาบันการเงิน แต่ส่วนใหญ่ยังคงต่ำกว่าการใช้บริการการเงินนอกระบบหรือการใช้บริการของผู้ประกอบการที่ไม่ใช่สถาบัน การเงินด้วยกันถึงแม้กลุ่มลูกค้าเป้าหมายของบริษัทฯ และผู้ประกอบการอื่นที่ไม่ใช่สถาบันการเงินจะเป็นกลุ่มเดียวกันคือ ผู้ประกอบการขนาดกลางและขนาดย่อม แต่บริษัทฯ จะคัดเลือกเฉพาะผู้ประกอบการที่มีลูกหนี้ขนาดใหญ่เช่น หน่วยงานราชการ รัฐวิสาหกิจ หรือลูกหนี้เอกชนรายใหญ่ ดังนั้นความเสี่ยงจึงถูกจำกัดในระดับหนึ่ง จึงทำให้สามารถลดภาระหนี้สูญที่อาจเกิดขึ้น และสามารถลดค่าบริการลงให้เหมาะสมกับความเสี่ยงที่รับได้ ในขณะที่ผู้ให้บริการนอกระบบจะไม่คัดกรองลูกค้าจึงตั้งอัตรา ้ค่าบริการในระดับสูงเพื่อครอบคลุมความเสี่ยงเฉลี่ยโดยรวมรวมทั้งบางรายอาจมีการคิดค่าบริการแฝงต่างๆ เช่น การคิด ค่าบริการจัดเก็บหนี้ในอัตราร้อยละของจำนวนเงินที่จัดเก็บ ในขณะที่บริษัทฯ คิดค่าบริการเป็นอัตราคงที่ ตามจำนวนครั้งหรือ ระยะทางในการจัดเก็บเนื่องจากอัตราค่าบริการของบริษัทฯ ที่ชัดเจน ทำให้ลูกค้าสามารถประเมินต้นทุนการแข่งขันของตนเองได้ อย่างถูกต้อง ช่วยให้ลูกค้าสามารถที่จะวางแผนในการดำเนินธุรกิจได้อย่างเหมาะสม ทำให้ลูกค้ามีความพอใจในการบริการของ บริษัทฯ

# 5. ความยืดหยุ่นในการให้สินเชื่อ

ปรัชญาการให้บริการสินเชื่อในทุกผลิตภัณฑ์การเงินต่าง ๆของบริษัทฯ ไม่ได้ตั้งอยู่บนความจำเป็นที่ต้องมี หลักประกันประกอบการพิจารณาสินเชื่อ เนื่องจากบริษัทฯ เข้าใจถึงภาระการหาหลักประกันในการขอกู้ยืมเงินของผู้ประกอบการ ซึ่งเป็นข้อจำกัดหลักในการเข้าถึงแหล่งเงินทุนและเป็นเหตุผลสำคัญในการขาดโอกาสในการแข่งขันและเติบโต แต่ทุกผลิตภัณฑ์ การเงินต่างๆของบริษัทฯจะให้ความสำคัญกับผู้ที่เป็นผู้ชำระหนี้ขั้นตอนสุดท้าย และผู้ครอบครองสินค้า บริการ หรือสินทรัพย์ ดังนั้น ถึงแม้ลูกค้าของบริษัทฯ จะไม่มีหลักประกัน บริษัทฯ จะพิจารณาการให้สินเชื่อแก่ลูกค้าที่มีลูกหนี้เป็นหน่วยงานราชการ รัฐวิสาหกิจหรือองค์กรเอกชนขนาดใหญ่ซึ่งมีความสามารถในการชำระหนี้สูงด้วยแนวคิดนี้จึงทำให้บริษัทฯ เป็นทางเลือกที่สำคัญ สำหรับลูกค้าที่ประกอบธุรกิจขนาดกลางและขนาดย่อมในการหาเงินทุนเพื่อประกอบธุรกิจ

6. ความเชี่ยวชาญในอุตสาหกรรมไอที

สินค้าไอทีเป็นสินค้าที่มีความสำคัญในชีวิตประจำวันของผู้บริโภคและได้รับความนิยมมากขึ้นเรื่อย ๆใน ช่วงเวลาที่ผ่านมา และจากข้อมูลของศูนย์เทคโนโลยีอิเล็กทรอนิกส์และคอมพิวเตอร์แห่งชาติ อุตสาหกรรมไอทีมีแนวโน้มการ เติบโตสูงขึ้นจากการลงทุนทั้งของหน่วยงานราชการ และรัฐวิสาหกิจเนื่องจากสินค้าไอทีนั้นเป็นสินค้าที่มีการเปลี่ยนแปลงรวดเร็ว และมีวงจรชีวิตของผลิตภัณฑ์ที่ค่อนข้างสั้นและการที่บริษัทฯ อยู่ในกลุ่มเอสวีโอเอ ซึ่งเป็นผู้นำด้านสินค้าไอทีมานานมากกว่า 25 ปี บริษัทฯ จึงมีความเชี่ยวชาญชำนาญในอุตสาหกรรมไอที มีการติดตามข้อมูลข่าวสาร และสามารถคาดการณ์แนวโน้มของ อุตสาหกรรมไอทีได้อย่างแม่นยำทำให้เข้าใจสภาพการแข่งขันในอุตสาหกรรมไอทีและเข้าใจในความต้องการของลูกค้าเป็นอย่าง ดีบริษัทฯ จึงสามารถที่จะปรับตัวให้สอดคล้องกับการเคลื่อนไหวของอุตสาหกรรมไอทีได้อย่างรวดเร็วและดำเนินธุรกิจได้อย่างมี ประสิทธิภาพ ซึ่งจะส่งผลทำให้บริษัทฯ สามารถแข่งขันกับผู้ประกอบการรายอื่นได้อย่างมีประสิทธิภาพ

# 3.5.2 ลักษณะลูกค้า

ลูกค้าของบริษัทฯ เป็นผู้ประกอบการขนาดกลางและขนาดย่อมที่มีศักยภาพในการเติบโต มีความสามารถ และมีประสบการณ์ในการดำเนินธุรกิจสามารถผ่อนชำระหนี้ได้ตามกำหนดแต่ขาดแหล่งเงินทุนสนับสนุนเนื่องจากมีข้อจำกัดใน การขอสินเชื่อจากสถาบันการเงิน ไม่ว่าจะเป็นเรื่องทุนจดทะเบียน หลักทรัพย์ค้ำประกัน โดยจากตารางยอดการให้สินเชื่อและ การให้บริการแยกตามประเภทธุรกิจ ลูกค้าส่วนใหญ่ของบริษัทฯ จะประกอบธุรกิจไอที ซึ่งบริษัทฯ มีความเชียวชาญ โดยมี สัดส่วนร้อยละ 60.59 ร้อยละ 61.43 ร้อยละ 55.28 และร้อยละ 52.87 ในปี 2553-งวด 9 เดือนปี 2556 ตามลำดับ ในปี 2555 และ 9 เดือนปี 2556 สัดส่วนสินเชื่อจากธุรกิจก่อสร้างเพิ่มมากขึ้นเป็นร้อยละ 22.20 และร้อยละ 27.40 ตามลำดับ เนื่องจาก บริษัทฯ ให้บริการสินเชื่อเพื่อสนับสนุนโครงการแก่ลูกค้ารายหนึ่งซึ่งได้รับงานจากหน่วยงานต่าง ๆของภาครัฐสำหรับโครงการที่ เกี่ยวกับการป้องกันอุทกภัย เช่น การสร้างเขื่อนป้องกันริมตลิ่ง การขุดลอกและบำรุงรักษาแม่น้ำ การก่อสร้างระบบป้องกันระบบ น้ำท่วมชุมชน เป็นต้น ซึ่งมีการแจ้งโอนสิทธิการรับเงินจากหน่วยงานรัฐอย่างไรก็ตาม บริษัทฯ ยังมีนโยบายเน้นกลุ่มลูกค้าที่ทำ ธุรกิจด้านไอที ซึ่งบริษัทฯ มีความเชี่ยวชาญ ในขณะที่สินเชื่อประเภทอื่นๆ บริษัทฯ จะพิจารณาเรื่องความเสี่ยงในการให้สินเชื่อ เป็นสำคัญ

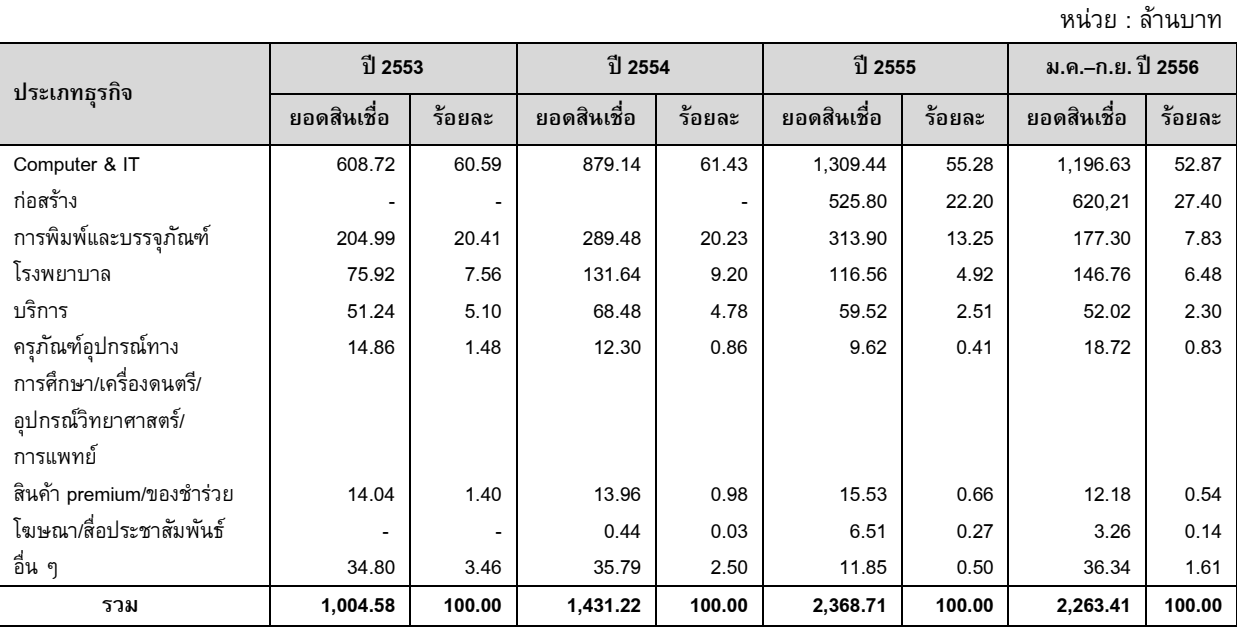

### <u>ตารางแสดงยอดการให้สินเชื่อและการให้บริการแยกตามธุรกิจ</u>

### 3.5.3 นโยบายด้านราคา

บริษัทฯ มีนโยบายในการกำหนดอัตราดอกเบี้ย ค่าปรับ และค่าธรรมเนียมในการให้สินเชื่อแต่ละประเภทโดย ้พิจารณาจากอัตราดอกเบี้ยในตลาด และบริษัทฯ จะพิจารณากำหนดอัตราดอกเบี้ย ค่าปรับ ค่าทวงถามและค่าธรรมเนียมต่างๆ ้ที่สามารถแข่งขันได้ และไม่ให้ต่ำกว่าต้นทุนทางการเงินของบริษัทฯ

โดยบริษัทฯ มีมาตรฐานในการกำหนดอัตราดอกเบี้ยจากต้นทุนทางการเงินของบริษัทฯ บวกอัตรากำไรส่วน เพิ่มที่เหมาะสมให้กับลูกค้าแต่ละราย โดยบริษัทฯ มีเกณฑ์การพิจารณาอัตรากำไรส่วนเพิ่มจากปัจจัยต่างๆดังนี้

- ้ความเสี่ยงของประเภทธุรกิจ และประสบการณ์ของลูกค้าในการประกอบธุรกิจ  $1.$
- ประสิทธิภาพของลูกค้าในการส่งมอบงาน และโอกาสในการดำเนินโครงการนั้นๆ ให้สำเร็จลุล่วง  $2.$ พร้อมทั้งสามารถส่งมอบงานได้ตามกำหนด
- ้ความสามารถในการผ่อนชำระของลูกหนี้การค้าในกรณีที่มีการโอนสิทธิ์เรียกร้อง หรือความสามารถ  $3<sub>1</sub>$ ในการผ่อนชำระของลูกค้าในกรณีที่ไม่มีการโอนสิทธิ์เรียกร้อง
- ทุนจดทะเบียน ฐานะทางการเงินของลูกค้า และประวัติการชำระเงินย้อนหลังของลูกค้า 4.

## 3.5.4 ช่องทางการนำเสนอบริการต่อลูกค้า

บริษัทฯ มีเจ้าหน้าที่การตลาดคอยติดตามผลการประมูลงานของหน่วยงานราชการ และเข้าไปเสนอบริการ ี่ต่อลูกค้าโดยตรง นอกจากนั้นลูกค้าสามารถทราบรายละเอียดบริการสินเชื่อของบริษัทฯ ผ่านทางเว็บไซต์ www.leaseit.co.th ซึ่ง ลูกค้าโดยส่วนใหญ่ของบริษัทฯ จะเข้ามาติดต่อบริษัทฯ โดยตรงผ่านการบอกต่อของกลุ่มลูกค้าเดิมของบริษัทฯ หรือจาก คำแนะนำของผู้จัดจำหน่ายและตัวแทนจำหน่ายสินค้า

## 3.5.5 ภาวะอุตสาหกรรมและการแข่งขัน ภาวะอุตสาหกรรม

้เนื่องจากลูกค้าของบริษัทฯ อยู่ในธุรกิจไอที่เป็นส่วนใหญ่ คิดเป็นประมาณร้อยละ 55.28 และร้อยละ 47.45 ี ของยอดการให้สินเชื่อและการให้บริการในปี 2555 และไตรมาสแรกปี 2556 ตามลำดับ ดังนั้นรายได้ของลูกค้าของบริษัทฯ จะ แปรผันตามมูลค่าตลาดไอที โดยจากข้อมูลของศูนย์เทคโนโลยีอิเล็กทรอนิกส์และคอมพิวเตอร์แห่งชาติ ในปี 2554 ตลาดไอทีมี มูลค่า153,549ล้านบาท และในปี 2555 ประมาณการตลาดไอทีมีมูลค่าเป็น 182,327ล้านบาท เพิ่มขึ้นจากปี 2554 คิดเป็นอัตรา

การเติบโตร้อยละ 18.74 โดยคาดว่าอัตราการขยายตัวของมูลค่าตลาดไอทีเป็นผลมาจากการลงทุนด้านไอทีของภาครัฐ การฟื้น ตัวของเศรษฐกิจในประเทศหลังจากผ่านปัญหาอุทกภัยในช่วงไตรมาส 4 ปี 2554 นอกจากนั้นการให้บริการ Cloud Computing เพิ่มมากขึ้นขององค์กรขนาดใหญ่ ประกอบกับกระแสความนิยมในเครือข่ายสังคมออนไลน์(SocialNetwork) ส่งผลให้มูลค่าตลาด ไอทีสงขึ้นอย่างต่อเนื่อง

| ตลาด                         | มลค่า (ล้านบาท) |         | ี สัดส่วนตลาด IT (ร้อยละ) |        | การเติบโต(ร้อยละ) |
|------------------------------|-----------------|---------|---------------------------|--------|-------------------|
|                              | 2554            | 2555F   | 2554                      | 2555F  | 54/55             |
| คอมพิวเตอร์ฮาร์ดแวร์         | 93.589          | 112.705 | 60.95                     | 61.81  | 20.43             |
| อปกรณ์สื่อสารข้อมล           | 30.542          | 35.141  | 19.89                     | 19.27  | 14.95             |
| ซอร์ฟแวร์ และบริการซอร์ฟแวร์ | 29.418          | 34.481  | 19.16                     | 18.97  | 17.21             |
| รวมตลาด IT                   | 153,549         | 182,327 | 100.00                    | 100.00 | 18.74             |

ตารางแสดงมูลค่าตลาดไอที ปี 2554 และประมาณการปี 2555

ที่มา : ศูนย์เทคโนโลยีอิเล็กทรอนิกส์และคอมพิวเตอร์แห่งชาติ

จากข้อมูลของศูนย์เทคโนโลยีอิเล็กทรอนิกส์และคอมพิวเตอร์แห่งชาติ ในปี 2554 มูลค่าตลาดไอทีแบ่งตาม ภาคผู้ใช้ พบว่า มูลค่าตลาดไอทีแบ่งตามภาคผู้ใช้เป็นภาครัฐและเอกชนขนาดใหญ่คิดเป็นสัดส่วน 60.88 ของมูลค่าตลาดไอที ใน 2554 เนื่องจากอุปกรณ์การสื่อสารข้อมูล และซอร์ฟแวร์ส่วนใหญ่เหมาะสำหรับระบบขององค์กรขนาดใหญ่เท่านั้น ซึ่งเป็นลูกหนี้ หลักของบริษัทฯ โดยสัดส่วนลูกหนี้ภาครัฐของบริษัทฯคิดเป็นร้อยละ 77.05 ของยอดหนี้คงค้าง ณ วันที่ 30 กันยายน 2556

### ตารางแสดงมูลค่าการใช้จ่ายสินค้าไอที ปี 2554 จำแนกตามภาคผู้ใช้หลัก

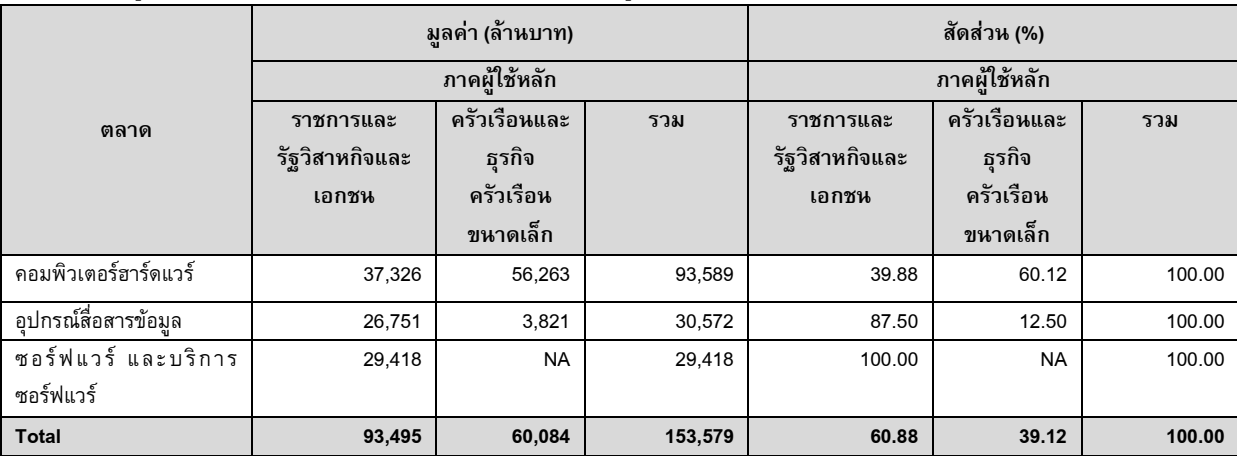

ที่มา : ศูนย์เทคโนโลยีอิเล็กทรอนิกส์และคอมพิวเตอร์แห่งชาติ

# <u>ธุรกิจการให้สินเชื่อประเภทสัญญาเช่าทางการเงินหรือลีสซิ่ง และ สัญญาเช่าซื้อ</u>

ลีสซิ่งและเช่าซื้อ มีความแตกต่างในเรื่องกรรมสิทธิ์เป็นสำคัญ โดยเมื่อครบกำหนดตามสัญญาลีสซิ่ง กรรมสิทธิ์จะตกเป็นของผู้ให้บริการ (ผู้ให้กู้) ในขณะที่เช่าซื้อกรรมสิทธิ์จะตกเป็นของผู้เช่า (ผู้กู้) โดยลีสซิ่งมีอัตราการเติบโตสูง มากในระยะหลัง ซึ่งเป็นผลมาจากการสนับสนุนทางภาษีจากภาครัฐให้แก่ผู้เช่าที่เป็นนิติบุคคล ผู้ให้บริการสินเชื่อส่วนใหญ่จะ เน้นการให้บริการสินทรัพย์ประเภทรถยนต์ หรือเครื่องจักร ในขณะที่จะไม่ค่อยนิยมให้สินเชื่อ ITเนื่องจากข้อจำกัดของเทคโนโลยี ที่มีการเปลี่ยนแปลงค่อนข้างเร็ว อย่างไรก็ตาม จากการที่บริษัทฯ มีความเชี่ยวชาญในอุตสาหกรรม IT และอุตสาหกรรมดังกล่าว มีแนวโน้มเติบโตค่อนข้างสูง โดยเฉพาะในส่วนของภาครัฐ และรัฐวิสาหกิจ รวมทั้งเอกชนขนาดใหญ่ซึ่งเป็นกลุ่มลูกหนี้หลักที่ บริษัทฯ เน้นการให้บริการ จะช่วยส่งผลให้บริษัทฯ สามารถเติบโตตามอุตสาหกรรมดังกล่าว

<u> ธุรกิจการให้สินเชื่อการรับโอนสิทธิเรียกร้องหรือแฟคตอริ่ง</u>

สำหรับธุรกิจแฟคตอริ่งนั้นถึงแม้จะมีข้อได้เปรียบมากกว่าสินเชื่อธุรกิจประเภทอื่นที่ไม่ต้องใช้หลักประกัน ่ ในการขอสินเชื่อ แต่ในปัจจุบันระบบการให้สินเชื่อรูปแบบใหม่ ๆ ของสถาบันการเงินมีการอำนวยความสะดวกแก่ผู้กู้เป็นอย่าง ่ มาก ประกอบกับการเพิ่มขึ้นของช่องทางการระดมทุนที่หลากหลายในระยะหลัง ส่งผลให้ธุรกิจแฟคตอริ่งต้องพัฒนาตัวเองจาก สภาวะการแข่งขันที่สูงขึ้น

ือย่างไรก็ตาม จากข้อมูลของสมาคมแฟคตอริ่งระหว่างประเทศ (Factors Chain International หรือ FCI) ิตลาดสินเชื่อแฟคตอริ่งในประเทศไทยมีแนวโน้มการเติบโตอย่างต่อเนื่อง ยกเว้นในช่วงปี 2552 และ 2553 เนื่องจากวิกฤตการณ์ ทางการเงินของสหรัฐอเมริกา ที่ส่งผลต่อระบบทางการเงินทั่วโลก แต่หลังจากนั้นสินเชื่อแฟคเตอริ่งก็ยังเติบโตถึงร้อยละ 47.02 และร้อยละ 40.88 ในปี 2554-2555 ตามลำดับ

โดยสถาบันการเงินยังถือเป็นผู้ประกอบฐรกิจแฟคตอริ่งรายใหญ่ในประเทศไทยที่มีความได้เปรียบคู่แข่ง ้รายอื่น โดยเฉพาะด้านต้นทุนทางการเงินที่ต่ำกว่า แต่เนื่องจากเป็นองค์กรขนาดใหญ่จึงมีความล่าช้าในการให้บริการ รวมทั้งมี ี ข้อจำกัดค่อนข้างมาก บริษัทฯ ซึ่งเป็นองค์กรขนาดเล็กจึงสามารถให้บริการลูกค้าได้รวดเร็วและมีประสิทธิภาพตรงตามความ ต้องการของลูกค้ามากกว่า

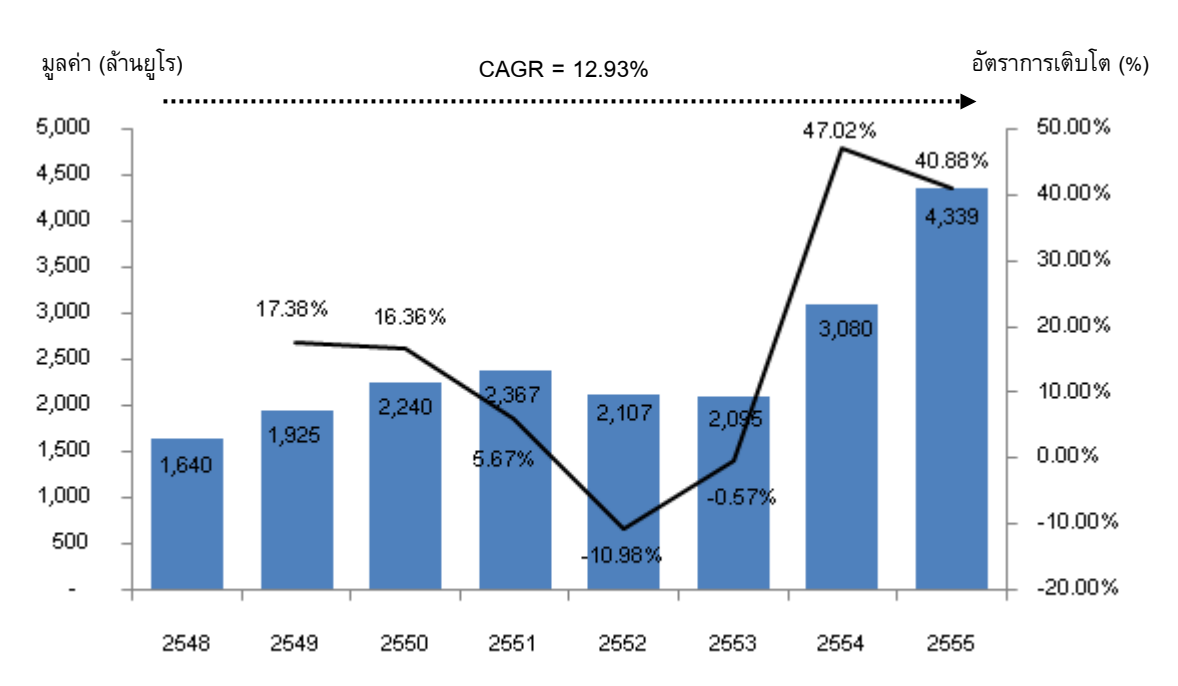

# มูลค่าตลาดสินเชื่อการรับโอนสิทธิเรียกร้อง (Factoring) ปี 2548-2555

ที่มา :Annual Review 2013 : Factors Chain International

## ภาวะการแข่งขัน

้ลูกค้าเป้าหมายของบริษัทฯ เป็นคนละกลุ่มกับลูกค้าของผู้ให้บริการที่เป็นสถาบันการเงินเนื่องจากลูกค้า ี ของบริษัทฯ ส่วนใหญ่จะเป็นผู้ประกอบการขนาดกลางและขนาดย่อมที่มีข้อจำกัดในเรื่องทุนจดทะเบียน และหลักทรัพย์ค้ำ ี ประกัน ทำให้ผู้ประกอบการดังกล่าวไม่ได้รับการสนับสนุนจากสถาบันการเงิน ในขณะเดียวกัน ความล่าช้าในกระบวนการ ี พิจารณาของสถาบันการเงิน รวมทั้งสถาบันการเงินส่วนใหญ่ไม่เน้นลูกหนี้ที่เป็นภาคราชการ หรือรัฐวิสาหกิจ เนื่องจากระยะเวลา ี ของงาน หรือระยะเวลาการชำระเงินกำหนดได้ไม่ชัดเจน เหมือนบริษัทเอกชนขนาดใหญ่ ทำให้ผู้ประกอบการกลุ่มดังกล่าวหันมา ่ ใช้บริการของผู้ให้สินเชื่อที่ไม่ได้เป็นสถาบันการเงิน อีกทั้งธนาคารพาณิชย์ยังมีข้อจำกัดในการให้สินเชื่อภายใต้การกำกับดูแล ี ของธนาคารแห่งประเทศไทย ส่งผลทำให้คู่แข่งส่วนใหญ่ของบริษัทฯ เป็นผู้ประกอบการผู้ให้สินเชื่อที่ไม่ได้เป็นสถาบันการเงิน ซึ่ง ่ แต่ละรายจะมีบริการสินเชื่อที่แตกต่างกันออกไป ดังนี้

## ตารางเปรียบเทียบบริการของผู้ให้บริการสินเชื่อที่ไม่ใช่สถาบันการเงิน

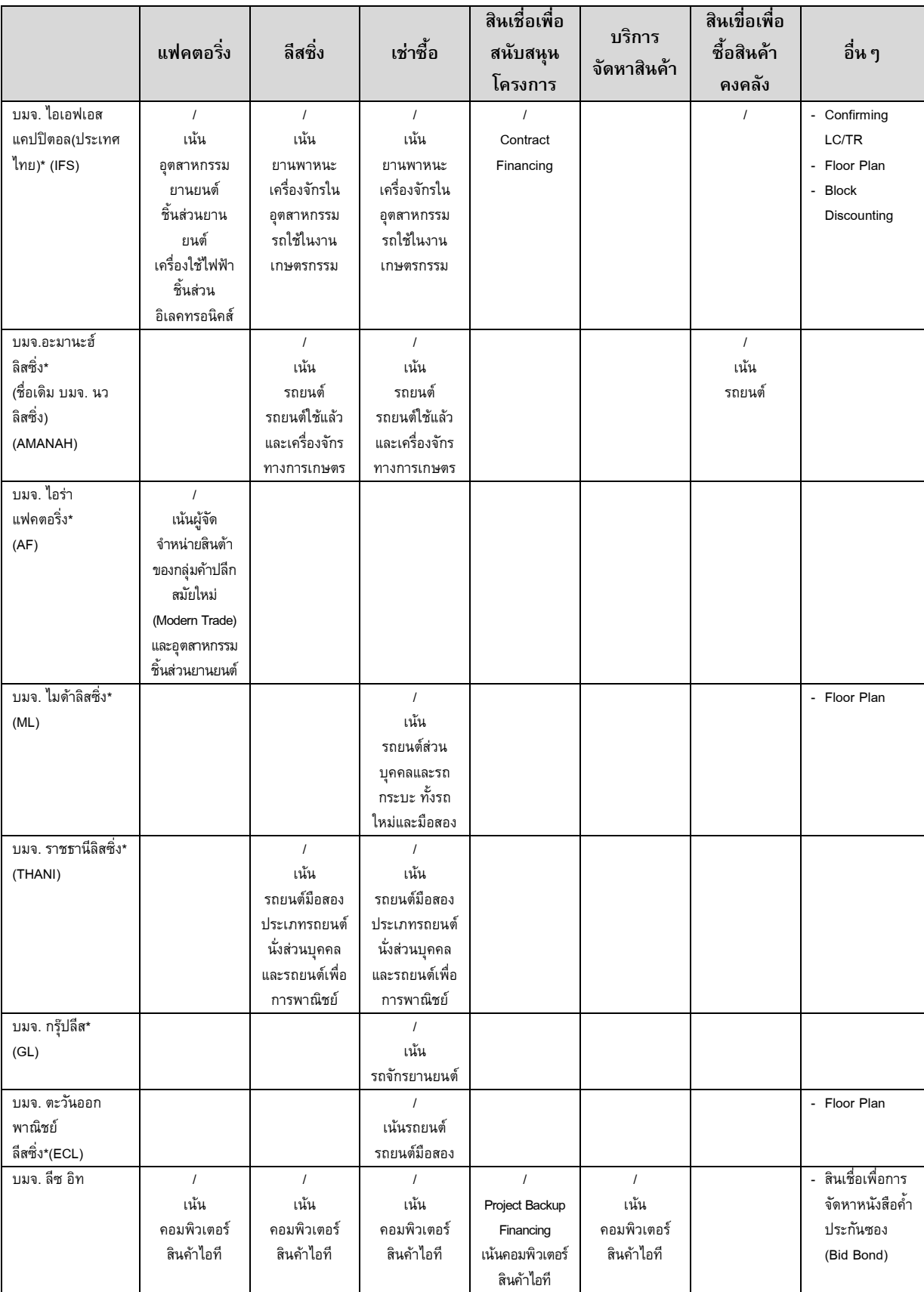

หมายเหตุ : \*ข้อมูลจากแบบแสดงรายการข้อมูลประจำปี (แบบ 56-1) สิ้นสุดวันที่ 31 ธันวาคม 2555 ของแต่ละบริษัท

จากตารางข้างต้นจะเห็นได้ว่า บริษัทฯ เป็นผู้ให้บริการที่ครบวงจร ไม่ว่าจะเป็นบริการประเภท Pre-Finance ซึ่งเป็นบริการเสริมของบริษัทฯ ได้แก่ สินเชื่อเพื่อการจัดหาหนังสือค้ำประกันซอง สินเชื่อเพื่อสนับสนุนโครงการ และบริการ จัดหาสินค้า และบริการประเภท Post-Finance ได้แก่สัญญาเช่าทางการเงิน สัญญาเช่าซื้อและแฟคตอริ่งเมื่อเทียบกับ ผ้ประกอบการอื่น ที่ส่วนใหญ่ให้บริการแต่Post-Finance เท่านั้น ในขณะเดียวกัน ตลาดการแข่งขันของแต่ละผ้ประกอบการจะ ้แตกต่างกัน โดยบริษัทฯจะเน้นลูกค้าที่มีลูกหนี้การค้าเป็นหน่วยงานรัฐบาล และรัฐวิสาหกิจเป็นส่วนใหญ่ รวมทั้งฐานลูกค้าของ ้ บริษัทฯ ส่วนใหญ่ประกอบธุรกิจด้านไอที ในขณะที่ผู้ประกอบการรายอื่นจะจะเน้นลูกค้าที่มีลูกหนี้การค้าเป็นบริษัทเอกชน และมี ฐานลูกค้าที่ประกอบธุรกิจด้านอุตสาหกรรมรถยนต์เป็นส่วนใหญ่ ทำให้การแข่งขันในธุรกิจสินเชื่อของบริษัทฯ ไม่สูงมาก

### การจัดหาผลิตภัณฑ์หรือบริการ  $3.6$

## 3.6.1 แหล่งที่มาของเงินทุน

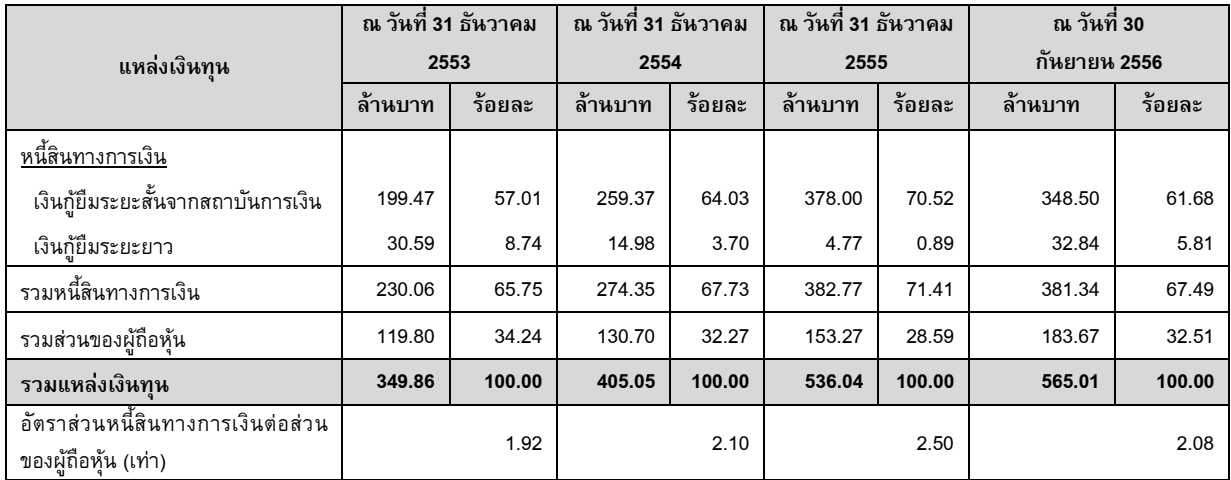

้ บริษัทฯ มีแหล่งเงินทุนที่นำมาใช้ในการให้บริการสินเชื่อแก่ลูกค้า ดังนี้

้แหล่งที่มาของเงินทุนของบริษัทฯ มีสัดส่วนจากส่วนของหนี้สินเพิ่มมากขึ้นเรื่อย ๆ จากร้อยละ 65.75 ในปี 2553 เป็น ร้อยละ 67.73 ในปี 2554 ร้อยละ 71.41 ในปี 2555 และร้อยละ 67.49 ในงวด 9 เดือน ปี 2556

โดย ณ วันที่ 30กันยายน 2556 บริษัทฯ มีวงเงินกู้ยืมจากสถาบันการเงินรวมจำนวน 5แห่ง แบ่งเป็นวงเงินเบิกเกิน บัญชีจำนวน 65,000,000บาทวงเงินกู้ตั๋วสัญญาใช้เงินจำนวน 527,000,000 บาท สัญญาเงินกู้ยืมระยะยาว 44,900,000 บาท ้และวงเงินออกหนังสือด้ำประกันจำนวน 14,000,000 บาท

# 3.6.2 การจัดหาลูกค้า

้บริษัทฯ ได้มอบหมายให้พนักงานฝ่ายขายและการตลาด ดำเนินการทำการตลาดเพื่อรักษาฐานลูกค้าเดิม รวมทั้ง ้จัดหาลูกค้ารายใหม่ๆ ให้แก่บริษัทฯ โดยดำเนินการดังนี้

1. รักษาฐานลูกค้าเดิม โดยสร้างความสัมพันธ์ในลักษณะของคู่ค้า หากมีประวัติการติดต่อดี ไม่มีปัญหาเรื่องของ ้คุณภาพการทำงานคุณภาพสินค้า หรือการชำระเงินจากลูกหนี้ บริษัทฯ จะสนับสนุนให้ใช้สินเชื่อประเภทอื่น เพื่อให้ลูกค้าเหล่านี้ ได้มีโอกาสได้เติบโต และเพิ่มขีดความสามารถธุรกิจของตนเอง ภายใต้แนวคิด"เติบโตไปด้วยกัน"

่ 2. ขยายฐานลูกค้าใหม่

่ 2.1 จากการแนะนำ โดยการแนะนำจากลูกค้าเดิม เจ้าของผลิตภัณฑ์ ตัวแทนจำหน่ายสินค้า หรือลูกหนี้การค้า ที่เคยใช้บริการของบริษัทฯ

2.2 เจ้าหน้าที่ฝ่ายขายและการตลาดจะทำงานในเชิงรุกและเน้นไปที่กลุ่มเป้าหมายที่มีทิศทางตรงกับนโยบายของ ึบริษัทฯ คือ ลูกค้าที่จะส่งมอบงานให้กับหน่วยงานราชการและรัฐวิสาหกิจเป็นหลัก โดยจะคัดลูกค้าที่มีศักยภาพจาก <u>www.gprocurement.go.th</u> ซึ่งเป็น website ที่มีการประกาศรายชื่อผู้ประมูลงานราชการทั่วประเทศ เมื่อได้ชื่อบริษัทที่มีศักยภาพ

้ฝ่ายการตลาดจะตรวจสอบข้อมูลรายละเอียดพร้อมทั้งฐานะการดำเนินงานของบริษัทนั้นๆ แล้วจึงติดต่อเพื่อเข้าไปนำเสนอ บริการของบริษัทฯ

2.3 จากการประชาสัมพันธ์ผ่านสื่อสิ่งพิมพ์ เช่น นิตยสาร Business+ สำหรับกลุ่มเป้าหมายที่จะเป็นลูกหนี้ เอกชนรายใหญ่ หรือ หนังสือพิมพ์ศูนย์รวมข่าวธุรกิจ สำหรับกลุ่มเป้าหมายที่จะเป็นลูกหนี้หน่วยงานราชการ

2.4 จากฐานลูกค้าของพนักงานขายที่ร่วมงานกับบริษัทฯ